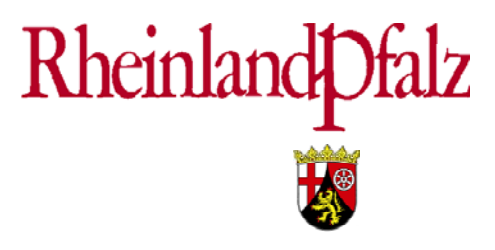

**Ministerium für Umwelt und Forsten**

# **Das neue Umweltinformationsrecht Das neue Umweltinformationsrecht**

# **Auswirkungen auf die Informationsbereitstellung Auswirkungen auf die Informationsbereitstellung durch das Land und die Kommunen**

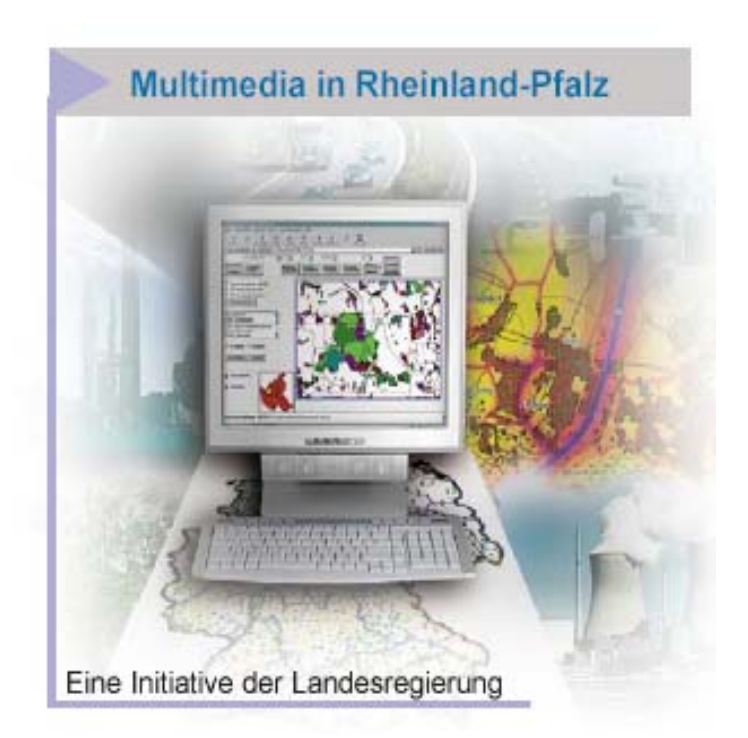

# **Dokumentation zum Ressortforum 7. Oktober 2005 7. Oktober 2005**

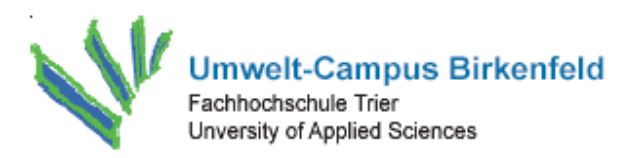

**Dokumentation zum Ressortforum:** 

**Das neue Umweltinformationsrecht** 

**"Auswirkungen auf die Informationsbereitstellung durch das Land und die Kommunen"** 

**am 07. Oktober 2005** 

# **am Umwelt-Campus Birkenfeld**

### **Herausgegeben vom**

**Ministerium für Umwelt und Forsten Rheinland-Pfalz und dem Institut für Softwaresysteme ISS, Umwelt-Campus Birkenfeld** 

Dokumentation zum Ressortforum:

#### **DAS NEUE UMWELTINFORMATIONSRECHT**

"Auswirkungen auf die Informationsbereitstellung durch das Land und die Kommunen"

07. Oktober 2005 am Umwelt-Campus Birkenfeld.

#### **AUFTRAGGEBER:**

Ministerium für Umwelt und Forsten Rheinland-Pfalz

#### **ORGANISATION:**

Institut für Softwaresysteme in Wirtschaft, Umwelt und Verwaltung (ISS) Fachhochschule Trier Umwelt-Campus Birkenfeld Postfach 1380 D - 55761 Birkenfeld http://iss.umwelt-campus.de

#### **VERANTWORTLICHE LEITUNG:**

Prof. Dr. Peter Fischer-Stabel / Prof. Dr. Rolf Krieger

**INHALT:**  Für die Inhalte der Vorträge sind die jeweiligen Referenten verantwortlich.

### **Grußwort**

### **anlässlich des Ressortforums "Das neue Umweltinformationsrecht" am 07. Oktober 2005 am Umwelt-Campus Birkenfeld**

Sehr geehrte Damen und Herren,

das Landesumweltinformationsgesetz formuliert einen umfassenden Anspruch für jeden Bürger und jede Bürgerin auf Zugang zu Umweltinformationen und verpflichtet öffentliche Stellen zur umfassenden Information über alle Umweltdaten bzw. Programme.

Es steht für eine Behördenkultur, die sich durch Transparenz und Bürgerfreundlichkeit auszeichnet.

Die Landesregierung setzt mit dem Landesumweltinformationsgesetz die Aarhus-Konvention von 1998 und die europäische Umweltinformationsrichtlinie aus dem Jahr 2003 um.

Die Landesregierung hat sich bei der Formulierung des Gesetzentwurfs vom Prinzip einer 1:1-Umsetzung der internationalen Vorgaben leiten lassen.

Grundsätzlich ist dies für die rheinland-pfälzischen Umweltbehörden nichts Neues:

- Bereits bisher verpflichtete das Umweltinformationsgesetz des Bundes aus dem Jahr 1994 die Behörden auf Anfrage zur Weitergabe von Umweltdaten.
- Im Rahmen der Öffentlichkeitsarbeit wurden schon bisher Jahresberichte der einzelnen Umweltbereiche verbreitet.

Die EU-Richtlinie schreibt die zunehmende **elektronische** Verfügbarkeit der Umweltdaten – natürlich mit Rücksicht auf die verfügbaren Ressourcen – verbindlich vor. Der schnelle, direkte Zugriff auf die Umweltinformationen unterstützt die Dienstleistungsqualität der Verwaltung und verringert zugleich ihren internen Aufwand.

Die nötige Transparenz und Ordnung wird durch ein Umweltinformationssystem geschaffen, das die einzelnen Daten in einer übersichtlichen Darstellung verfügbar macht.

Das Umweltinformationssystem Rheinland-Pfalz ist auch Teil des Aktionsplans Multimedia der Landesregierung. Darin werden unter anderem Projekte koordiniert, die sich mit der Weiterentwicklung von staatlichen Dienstleistungen unter Nutzung multimedialer Elemente beschäftigen.

Die vielen umweltrelevanten Daten und Informationen sind zurzeit in den zahlreichen fachspezifischen Informationssystemen der Landesregierung abgespeichert. Es gilt, diesen Datenschatz zu heben und für interessierte Bürgerinnen und Bürger aufzubereiten und zugänglich zu machen. Das Umweltinformationssystem Rheinland-Pfalz sichert als integrierte Informationsplattform den gebündelten Zugang zu den Informationen.

Innovative Entwicklungen sind der Umweltatlas und der Umweltdatenkatalog als Metainformationssystem.

Das Landesumweltinformationsgesetz fördert die unmittelbare Kommunikationskultur zwischen der Bürgerschaft und der Verwaltung. Bessere Information unterstützt die aktive Beteiligung an der nachhaltigen Entwicklung unserer Umwelt liegt grundsätzlich im Interesse einer lebendigen Demokratie.

Ich wünsche Ihrer Veranstaltung einen guten Verlauf.

Mayi C'arad

Margit Conrad Staatsministerin für Umwelt und Forsten

# **Inhaltsverzeichnis**

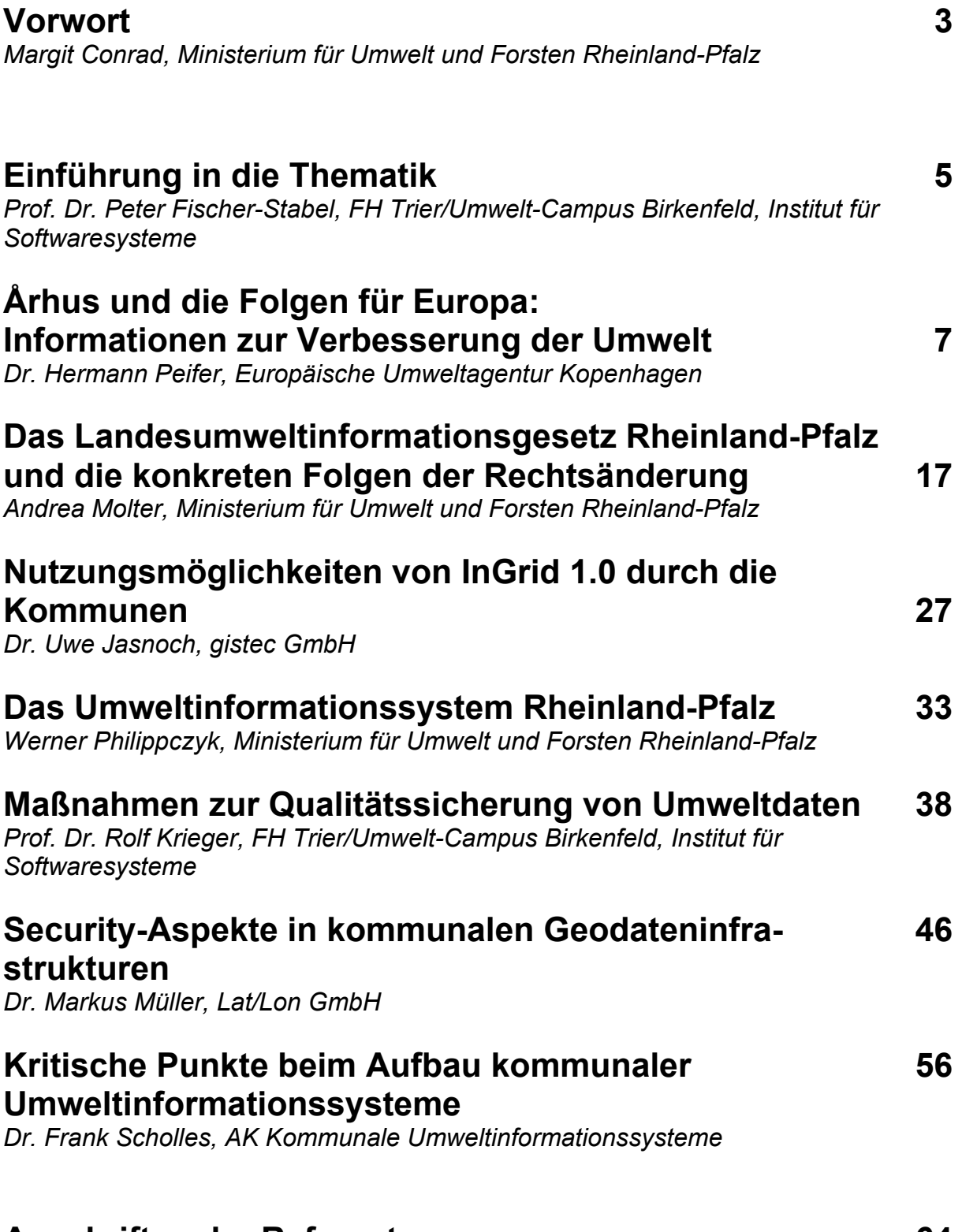

### **Anschriften der Referenten 64**

### **Vorwort**

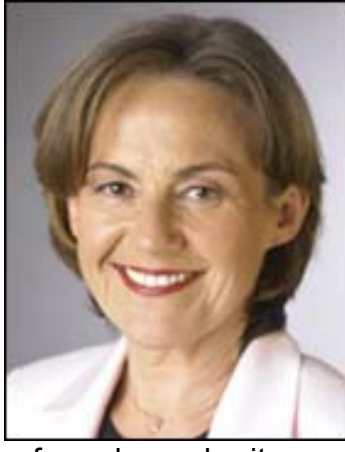

Das neue Landesumweltinformationsgesetz wird den Rahmen für den Zugang zu Umweltinformationen bei den informationspflichtigen öffentlichen und privaten Stellen setzen.

Es sorgt für einen geordneten Interessenausgleich zwischen dem Auskunftsinteresse auf der einen Seite und dem Schutz öffentlicher bzw. privater Belange auf der anderen Seite.

Die moderne Informations- und Kommunikationstechnologie erleichtert den Umgang mit großen Datensammlungen und bietet die Möglichkeit, aktuelle Umweltinformationen zu vernetzen, um diese schnell, zielgerichtet und einfach ab-

rufen oder verbreiten zu können. Sie wird zunehmend auch von interessierten Bürgerinnen und Bürgern nachgefragt, ohne dass ein konkretes Verwaltungsverfahren vorliegt.

Bei der aktiven Information übernimmt die Umwelt- und Forstverwaltung wieder eine Vorreiterrolle: Umweltdaten aller Art, vom Naturschutz über die Gewässergüte bis hin zur Abfallentsorgung und Gentechnik, werden von der Umwelt- und Forstverwaltung zunehmend elektronisch aufbereitet und allen Bürgerinnen und Bürgern per Internet zur Verfügung gestellt.

Die Veranstaltung "Das neue Umweltinformationsrecht – Auswirkungen auf die Informationsbereitstellung durch das Land und die Kommunen" im Rahmen der Multimediainitiative des Landes Rheinland-Pfalz soll die Entscheidungsträger und fachlich Verantwortlichen in der öffentlichen Verwaltung, speziell in den Kommunen, über die zahlreichen Neuerungen, die das neue Umweltinformationsgesetz mit sich bringt, informieren und sowohl Strategien als auch Anregungen für die Umsetzung anbieten.

Mayi C'aad

Margit Conrad Staatsministerin für Umwelt und Forsten

# **Einführung in die Thematik**

*Prof. Dr. Peter Fischer-Stabel, FH Trier/Umwelt-Campus Birkenfeld, Institut für Softwaresysteme* 

Umweltinformationssysteme sind wichtige Hilfsmittel, die angesichts der ständig wachsenden Anforderungen im Umweltbereich ein schnelles und qualifiziertes Handeln sicherstellen. Sie dienen der Abbildung des Ist-Zustandes der Umwelt und können als Planungs- und Kontrollinstrumentarium dazu beitragen, Umweltveränderungen in ihrer Dynamik zu erfassen und Schadensprozesse rechtzeitig erkennbar zu machen.

Mit Inkrafttreten den EU-Richtlinie zum Zugang zu Umweltinformationen sowie deren konsequenten Umsetzung auch auf Landesebene in Rheinland-Pfalz sind Umweltinformationssysteme nun zudem im Rahmen der Erfüllung einer aktiven, systematischen Informationspflicht gegenüber der Öffentlichkeit gefordert. Dies erscheint auch sinnvoll, insbesondere aufgrund der Erweiterung des Informationsanspruchs gegenüber den Verwaltungen und der sich anbietenden und auch geforderten Verwendung elektronischer Informations- und Kommunikationstechniken zur Bereitstellung entsprechender Daten und Dokumente.

Das zentrale Anliegen der aktuellen Tagung ist, die von den gesetzlichen Neuerungen betroffenen Verwaltungseinheiten über die inhaltlichen Herausforderungen zu informieren und im Sinne einer effizienten Lösung der neuen Anforderungen hin zu einer Nutzung von im Land bereits bestehender IT-fachlicher Konzepte und Infrastrukturen zu führen.

Darüber hinaus soll durch den intensiven Erfahrungsaustausch aller Teilnehmer auch eine koordinierte und somit kostensparende Vorgehensweise angeregt werden.

### **Århus und die Folgen für Europa: Informationen zur Verbesserung der Umwelt**

*Hermann Peifer, Europäische Umweltagentur, Kopenhagen* 

# **Inhaltsverzeichnis:**

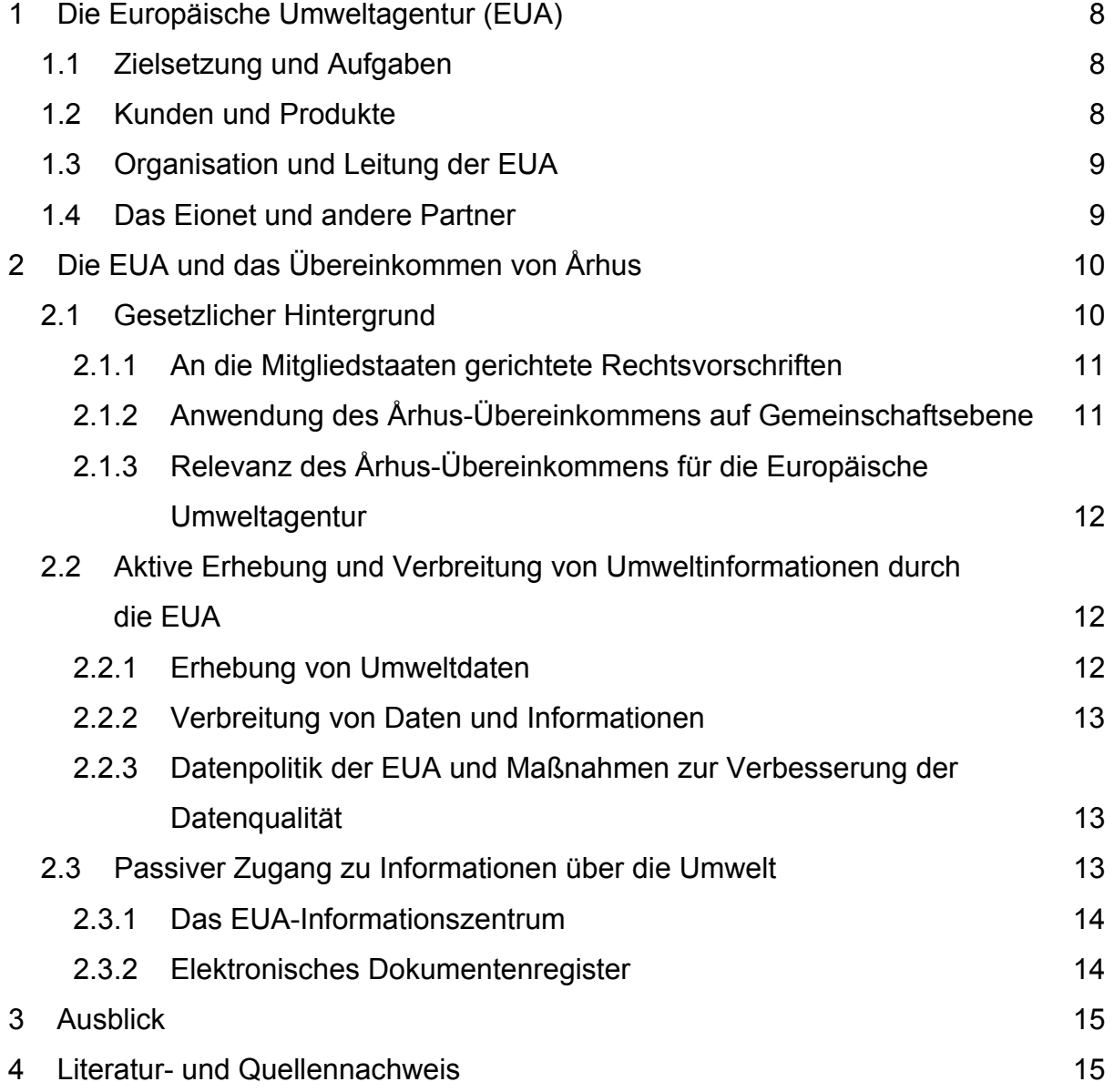

### **1. Die Europäische Umweltagentur (EUA)**

Die [Ratsverordnung Nr. 1210/1990 zur Errichtung der Europäischen Umweltagentur](http://europa.eu.int/eur-lex/de/consleg/main/1990/de_1990R1210_index.html) [1] wurde im Jahre 1990 von der Europäischen Union verabschiedet. Sie trat jedoch erst Ende 1993 in Kraft, unmittelbar nach dem Beschluss, die Agentur in Kopenhagen anzusiedeln. 1994 nahm die EUA ihre Arbeit mit zunächst nur einer Handvoll von Mitarbeitern auf. Heute hat die Umweltagentur einen Stab von etwa 120 Mitarbeitern aus mehr als 20 Ländern, das Jahresbudget beträgt rund 31 Mio. € (Zahlen für 2004).

#### **1.1 Zielsetzung und Aufgaben**

Die EUA ist die führende Umweltbehörde Europas, deren Aufgabe es ist, Entscheidungsträgern und der Öffentlichkeit rechtzeitig sachdienliche, zuverlässige und unabhängige Informationen über den europäischen Umweltzustand bereitzustellen, um so eine nachhaltige Entwicklung zu fördern und zu einer deutlichen, messbaren Verbesserung der Umwelt in Europa beizutragen.

### **1.2 Kunden und Produkte**

Hauptkunden der Agentur sind die Europäische Kommission, das Europäische Parlament, der Europäische Rat und die EU(A)-Mitgliedsländer. Neben dieser zentralen Gruppe gehören auch weitere Einrichtungen der EU zu den Kunden der EUA. Hier sind v.a. der Wirtschafts- und Sozialausschuss, der Ausschuss der Regionen und die Europäische Investitionsbank zu nennen. Außer den Einrichtungen der EU können ebenfalls der Unternehmenssektor, die Industrie, Lehre und Forschung, Nichtregierungsorganisationen und andere Bereiche der Zivilgesellschaft sowie die Öffentlichkeit im Allgemeinen als wichtige Nutzergruppen der EUA-Informationen genannt werden.

Die Umweltagentur bearbeitet eine breite Palette von Daten, Informationen und Bewertungen. Das Themenspektrum umfasst den Zustand der Umwelt und sich abzeichnende Tendenzen, Belastungen der Umwelt sowie die ursächlichen wirtschaftlichen und sozialen Faktoren. Darüber hinaus wird auch versucht, mögliche Zukunftstrends, Perspektiven und Probleme mit Hilfe von Zukunftsszenarien und anderen Techniken zu erkennen.

#### **1.3 Organisation und Leitung der EUA**

Die EUA hat einen Verwaltungsrat, der sich aus jeweils einem Vertreter der verschiedenen Mitgliedstaaten, zwei Vertretern der Kommission und zwei vom Europäischen Parlament benannten wissenschaftlichen Persönlichkeiten zusammensetzt. Zu den Aufgaben des Verwaltungsrats gehört die Verabschiedung des Mehrjahresprogramms, der jährlichen Arbeitsprogramme und der Jahresberichte, die Ernennung des Exekutivdirektors und der Mitglieder des wissenschaftlichen Beirats.

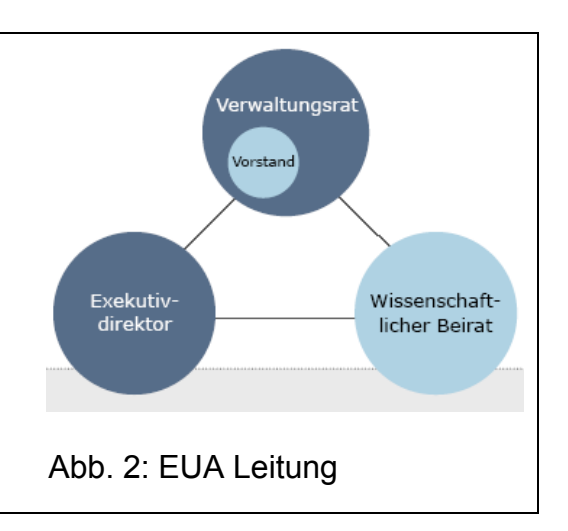

Der Exekutivdirektor ist dem Verwaltungsrat gegenüber für die Durchführung der Programme und die Tagesgeschäfte der EUA verantwortlich. Der wissenschaftliche Beirat berät den Verwaltungsrat und den Exekutivdirektor.

### **1.4 Das Eionet und andere Partner**

Die EUA hat gegenwärtig [31 Mitgliedsländer](http://org.eea.eu.int/documents/MemberstatesMap/) [2]: Sämtliche 25 EU-Mitgliedstaaten sowie Bulgarien, Island, Liechtenstein, Norwegen, Rumänien und die Türkei. Zusammen mit ihren Mitgliedsstaaten bildet die Umweltagentur das Europäische Um-weltinformations- und Umweltbeobachtungsnetz [\(Eionet](http://www.eionet.eu.int/)) [3]. Das Netz umfasst rund 900 Experten aus 37 Ländern in über 300 nationalen Umweltagenturen und anderen Einrichtungen, die sich mit Umweltinformationen befassen. Für die Europäische Umweltagentur ist Eionet die wichtigste Informationsquelle bei der Erhebung von Umweltdaten.

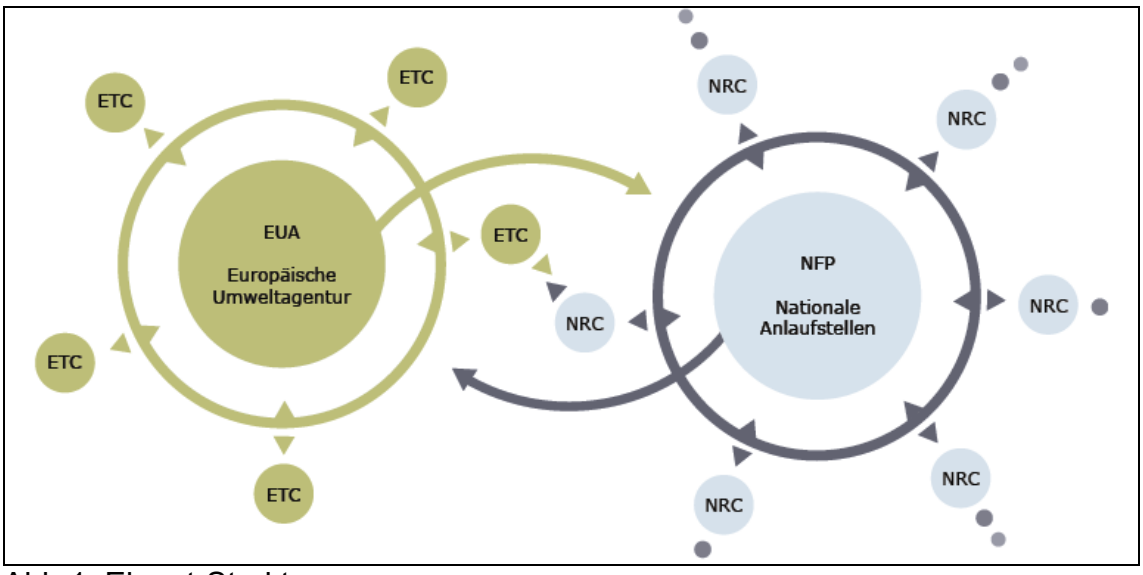

Abb.1: Eionet-Struktur

Eine Schlüsselfunktion im Eionet stellen die nationalen Anlaufstellen (National Focal Point, NFP) dar. Dabei handelt es sich in der Regel um Umweltbehörden oder Umweltministerien in den Mitgliedstaaten. Diese tragen die Verantwortung für die Koordinierung ihrer nationalen Netzwerke, die ihrerseits aus nationalen Kontakstellen (National Reference Centres, NRC) bestehen. Es handelt sich hierbei um von den Ländern ernannte und finanzierte Experten in Organisationen, die regelmäßig Umweltdaten auf nationaler Ebene sammeln oder liefern und/oder über relevante Kenntnisse in Bezug auf verschiedene Umweltfragen, Überwachung oder Modellierung verfügen.

Ein weiteres wichtiges Element des Eionet sind die europäischen Themenzentren (European Topic Centre, ETC). Ein ETC ist ein Konsortium von Organisationen das von der EUA zur Unterstützung des EUA-Arbeitsprogramms vertraglich verpflichtet wurde. Die Mitarbeiter eines ETCs werden vom EUA-Verwaltungsrat im Anschluss an ein europaweites Auswahlverfahren ernannt. Die ETCs arbeiten als Arm der EUA in spezifischen Themenbereichen.

Darüber hinaus stellen das Statistische Amt (Eurostat) und die Gemeinsame Forschungsstelle (GFS) der Europäischen Kommission, die Organisation für wirtschaftliche Zusammenarbeit und Entwicklung (OECD), das Umweltprogramm der Vereinten Nationen (UNEP) und die Welternährungsorganisation (FAO) sowie die Weltgesundheitsorganisation (WHO) wichtige Partner für die EUA dar.

# **2. Die EUA und das Übereinkommen von Århus**

#### **2.1 Gesetzlicher Hintergrund**

Die Århus-Konvention ist das UN/ECE-Übereinkommen über den Zugang zu Umweltinformationen, die Öffentlichkeitsbeteiligung an Entscheidungsverfahren und den Zugang zu Gerichten in Umweltangelegenheiten. Die Europäische Gemeinschaft hat es im Jahr 1998 zusammen mit ihren (damals) fünfzehn Mitgliedstaaten unterzeichnet und im Februar 2005 ratifiziert. Das Übereinkommen selbst ist jedoch schon seit Oktober 2001 in Kraft.

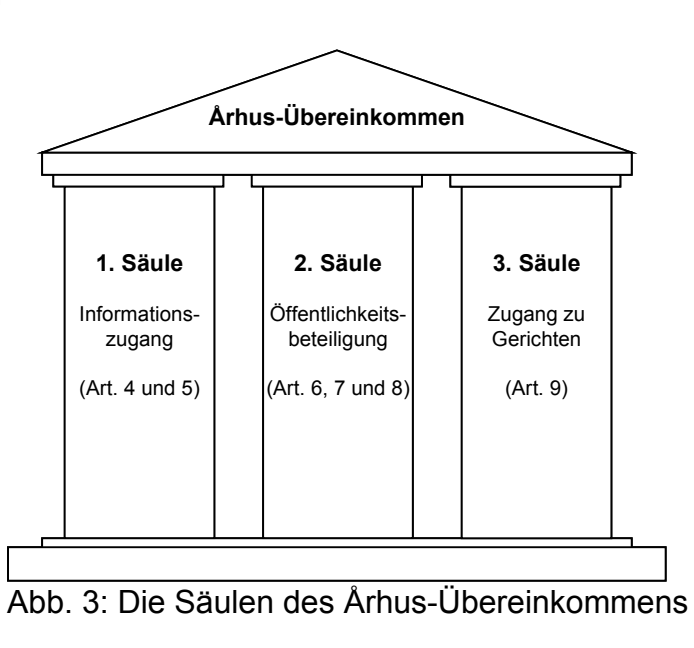

Das Übereinkommen von Århus setzt sich inhaltlich aus drei "Säulen" zusammen: Dem Zugang zu Umweltinformationen, der Öffentlichkeitsbeteiligung an Entschei-

dungsverfahren und dem Zugang zu Gerichten in Umweltangelegenheiten. Die Unterzeichnung des Århus-Übereinkommens verpflichtet die Europäische Gemeinschaft, ihre Rechtsvorschriften den Anforderungen des Übereinkommens anzupassen.

#### *2.1.1 An die Mitgliedstaaten gerichtete Rechtsvorschriften*

Was die an die Mitgliedstaaten gerichteten Rechtsvorschriften betrifft, so wurden bereits zwei Richtlinien verabschiedet: Die [Richtlinie 2003/4/EG](http://europa.eu.int/eur-lex/pri/de/oj/dat/2003/l_041/l_04120030214de00260032.pdf) [4] über den Zugang der Öffentlichkeit zu Umweltinformationen (Umsetzung der 1. Säule des Århus-Übereinkommens) und die [Richtlinie 2003/35/EG](http://europa.eu.int/eur-lex/pri/de/oj/dat/2003/l_041/l_04120030214de00260032.pdf) [5] über die Beteiligung der Öffentlichkeit bei der Ausarbeitung bestimmter umweltbezogener Pläne und Programme und zur Änderung anderer Richtlinien in Bezug auf die Öffentlichkeitsbeteiligung und den Zugang zu Gerichten (2. und 3. Säule des Århus-Übereinkommens). Weiterhin befindet sich ein [Vorschlag für eine Richtlinie über den Zugang zu den Gerichten in](http://europa.eu.int/prelex/detail_dossier_real.cfm?CL=de&DosId=186297) [Umweltangelegenheiten](http://europa.eu.int/prelex/detail_dossier_real.cfm?CL=de&DosId=186297) [6] im Gesetzgebungsprozess, der noch verbleibende Mängel bei der Umsetzung des Zugangs zu Gerichten (3. Säule des Århus-Übereinkommens) beheben soll.

#### *2.1.2 Anwendung des Århus-Übereinkommens auf Gemeinschaftsebene*

Für die Anwendung des Århus-Übereinkommens auf Gemeinschaftsebene sind verschiedene Rechtsinstrumente relevant. Gemäß der [Verordnung \(EG\) Nr. 1049/2001](http://europa.eu.int/eur-lex/lex/LexUriServ/LexUriServ.do?uri=CELEX:32001R1049:DE:HTML) [7] wird der Öffentlichkeit Zugang zu Dokumenten des Europäischen Parlaments, des Rates und der Kommission gewährt. Ferner verabschiedete die Kommission am 18. Dezember 2002 eine Mitteilung über die allgemeinen Grundsätze und Mindeststandards für die Konsultation betroffener Parteien. Hinsichtlich des Zugangs zu den Gerichten sind die Artikel 230 und 232 des EG-Vertrags von Bedeutung.

Weiterhin befindet sich ein Vorschlag für eine Verordnung über die Anwendung der Bestimmungen des Århus-Übereinkommens auf Organe und Einrichtungen der Europäischen Gemeinschaft im laufenden Gesetzgebungsverfahren (siehe: [KOM\(2003\)](http://europa.eu.int/eur-lex/lex/LexUriServ/site/de/com/2003/com2003_0622de01.pdf)  [622 endgültig](http://europa.eu.int/eur-lex/lex/LexUriServ/site/de/com/2003/com2003_0622de01.pdf)) [8]. Ziel dieser Verordnung ist die Umsetzung der Grundsätze des Århus-Übereinkommens durch alle Organe und Einrichtungen der Gemeinschaft. Zu diesem Zweck wird auf Gemeinschaftsebene ein Rahmen für die Anforderungen hinsichtlich des Zugangs zu Informationen, der Öffentlichkeitsbeteiligung an Entscheidungsverfahren und des Zugangs zu Gerichten in Umweltangelegenheiten geschaffen. Um Kohärenz zu gewährleisten, werden in dem Vorschlag alle drei Säulen des Århus-Übereinkommens in einem einzigen Rechtsakt behandelt. Der Stand des Gesetzgebungsverfahrens kann über den EU-Informationsdienstes PreLex verfolgt werden:

[http://europa.eu.int/prelex/detail\\_dossier\\_real.cfm?CL=de&DosId=186270](http://europa.eu.int/prelex/detail_dossier_real.cfm?CL=de&DosId=186270) [9].

#### *2.1.3 Relevanz des Århus-Übereinkommens für die Europäische Umweltagentur*

Für die EUA ist vor allem die 1. Säule des Århus-Übereinkommens relevant, d.h. die Bestimmungen in den Artikeln 4 und 5 zur Erhebung und Verbreitung von Umweltinformationen, sowie zum Zugang der Öffentlichkeit zu diesen. Die 2. und 3. Säule des Übereinkommens sind für die konkrete Arbeit der EUA weniger relevant.

#### **2.2 Aktive Erhebung und Verbreitung von Umweltinformationen durch die EUA**

Entsprechend ihrer Zielsetzung und Aufgabenstellung (siehe Artikel 1-3 der EUA-Verordnung 1210/1990 festgelegt), fasst die Europäische Umweltagentur die besten in den Einzelstaaten verfügbaren Umweltdaten zusammen. Die gesammelten Daten werden durch das institutionelle Umweltinformationsnetz Eionet validiert und danach den Benutzern in verschiedenen Formaten zur Verfügung gestellt (Berichte, Karten, Umweltindikatoren, etc.).

Hinsichtlich der Erhebung und Verbreitung von Umweltinformationen gibt es eine sinngemäße inhaltliche Übereinstimmung zwischen der EUA-Verordnung und den entsprechenden Bestimmungen in Artikel 5 des Århus-Übereinkommens. Man kann jedoch nicht von einem unmittelbaren Rechtszusammenhang sprechen, schon allein weil die EUA-Verordnung aus dem Jahr 1990 lange vor der Erarbeitung und Annahme des Århus-Übereinkommens erlassen wurde und andererseits die EUA auch nicht Vertragspartei des Århus-Übereinkommens ist.

### *2.2.1 Erhebung von Umweltdaten*

Hinsichtlich der Schwerpunkte der EUA-Datenerhebung hat sich in den letzten Jahren das Konzept der prioritären Datenflüsse durchgesetzt. Hierunter versteht man eine Gruppe von derzeit 14 Datenflüssen aus den Bereichen Luftqualität, Klimawechsel, Wasserqualität, Artenvielfalt sowie Boden und Landnutzung. In einem jährlich erscheinenden [Arbeitsbericht über die prioritären Datenflüsse](http://www.eionet.eu.int/dataflows) [10] liefert die Agentur Bewertungen der Leistungen der einzelnen Länder bezüglich Datenlieferung und -qualität.

Wie bereits erwähnt, stützt sich die Datenerhebung selbst jedoch nicht unmittelbar auf das Übereinkommen von Århus, sondern auf eine Vielzahl von Rechtsvorschriften, die zum Teil bereits lange vor Inkrafttreten des Århus-Übereinkommens erlassen wurden. Eine Übersicht über die rund 400 für die europäische Umweltberichterstattung relevanten Vorschriften findet man auf dieser Reportnet-Website: [rod.eionet.eu.int](http://rod.eionet.eu.int/) [11].

Die EUA und ihre Mitgliedsstaaten arbeiten schwerpunktmäßig an der zeitnahen Erfassung, Qualitätssicherung und Veröffentlichung relevanter Umweltdaten. Zur Verbesserung der Datenerfassung und –verarbeitung wurde in den letzten Jahren eine neue Infrastruktur geschaffen. Diese besteht aus mehreren miteinander verbundenen und sich gegenseitig ergänzenden Internet-Diensten und Werkzeugen: Das Report-

net. Kernmodule des Reportnets sind die zentrale Datenablage des Eionet ([Central](http://cdr.eionet.eu.int/)  [Data Repository\)](http://cdr.eionet.eu.int/) [12] sowie das [Data Dictionary](http://dd.eionet.eu.int/) [13] und das Verzeichnis aller im Eionet mitarbeitenden Einrichtungen und Personen, das [Eionet Directory](http://eea.eionet.eu.int/Public/irc/eionet-circle/Home/central_dir_admin?fn=roles&rd=1&af=0&ud=1&od=0&act=list&v=eionet) [14].

#### *2.2.2 Verbreitung von Daten und Informationen*

Zur Verbreitung der Daten und Informationen wird jedes Jahr eine Reihe von Berichten sowie EUA-Briefings und Presseerklärungen zu bestimmten Themen veröffentlicht. Die Website der EUA mit der Adresse [www.eea.eu.int](http://www.eea.eu.int/) [15] ist einer der umfassendsten öffentlichen Dienste im Internet mit Informationen über die Umwelt in Europa. In Spitzenmonaten wird sie von bis zu 100 000 Nutzern besucht. Von der Hauptseite gelangt man zu einer speziellen Website für EUA-Veröffentlichungen mit der Adresse [reports.eea.eu.int](http://reports.eea.eu.int/) [16]. Hier stehen die vollständigen Texte aller Berichte, Zusammenfassungen und Briefings zum kostenlosen Herunterladen zur Verfügung. Ferner können auch die Daten und sonstige Informationen, auf die sich die Berichte stützen, abgerufen werden. Die direkte Internetadresse für den Datendienst der EUA lautet: [dataservice.eea.eu.int](http://dataservice.eea.eu.int/) [17].

#### *2.2.3 Datenpolitik der EUA und Maßnahmen zur Verbesserung der Datenqualität*

Die in EUA-Produkten verwendeten Daten sind über den Datendienst der EUA-Website frei verfügbar, vorausgesetzt, der Vertrag zwischen der EUA und dem jeweiligen Datenlieferanten enthält keine Beschränkungen hinsichtlich Datenzugriff oder Verwendung. Neue EUA-Produkte auf der Webseite werden mit Links zu den ursprünglichen Datensätzen oder im Fall von Verwendungsbeschränkungen zu Metadaten mit Angaben über den Datenlieferanten versehen.

Ein Hauptthema für die Mitgliedsländer und in der [EUA Strategie 2004-2008](http://org.eea.eu.int/documents/strategy-docs/strategy_web-de.pdf) [18] genannter Schwerpunkt ist die Notwendigkeit einer stärkeren Vereinheitlichung bei der Datenübermittlung. Zusammen mit ihren wichtigsten internationalen Partnern, darunter die Europäische Kommission (insbesondere Eurostat und GFS), OECD und verschiedene internationale Konventionen, arbeitet die Umweltagentur daran, dass Daten nur einmal mitgeteilt, aber für viele Zwecke genutzt werden können. Um dieses Ziel zu erreichen, wird die Agentur die Qualitätsprüfung der von ihr verwendeten Informationen ausweiten und weiter verbessern. Dies soll u.a. durch Standardisierung und klarere Datendefinitionen (sowohl für die Datenlieferanten als auch für die Nutzer) erreicht werden.

#### **2.3 Passiver Zugang zu Informationen über die Umwelt**

Mit Artikel 4 des Århus-Übereinkommens wird das Verfahren über den Zugang zu Umweltinformationen auf Antrag geregelt. Die entsprechenden Bestimmungen wurden großenteils in die [Verordnung \(EG\) Nr. 1049/2001](http://europa.eu.int/eur-lex/lex/LexUriServ/LexUriServ.do?uri=CELEX:32001R1049:DE:HTML) [19] über den Zugang der Öffentlichkeit zu Dokumenten des Europäischen Parlaments, des Rates und der Kommission übernommen. Diese Verordnung ist für die EUA unmittelbar relevant, da ihre

Anwendung auch auf die Gemeinschaftsagenturen ausgedehnt wurde (im Falle der Europäischen Umweltagentur geschah dies durch die [Verordnung \(EG\) Nr.](http://europa.eu.int/eur-lex/lex/LexUriServ/LexUriServ.do?uri=CELEX:32003R1641:DE:HTML)  [1641/2003\)](http://europa.eu.int/eur-lex/lex/LexUriServ/LexUriServ.do?uri=CELEX:32003R1641:DE:HTML) [20]. Gemäß dieser Verordnung hat der EUA-Verwaltungsrat im Juni 2004 die praktischen Durchführungsbestimmungen ([Implementing rules](http://org.eea.eu.int/documents/administrativedocuments/administrativedocuments/implementingrules.html)) [21] hinsichtlich des Zugangs zu EUA-Dokumenten erlassen.

### *2.3.1 Das EUA-Informationszentrum*

Zentrale Anlaufstelle für öffentliche Anfragen ist das [EUA-Informationszentrum](http://local.de.eea.eu.int/contact_us/contact_us/ic/) [22]. Etwa 400 Anfragen gehen hier monatlich ein und werden individuell bearbeitet und beantwortet. Bei Anfragen, die nicht dem Zuständigkeitsbereich der EUA entsprechen, werden die Fragesteller entweder an jeweils zuständige Behörden weitergeleitet, oder mit Links zu externen Agenturen und Institutionen versorgt, die Relevanz in Bezug auf die Fragestellung haben. Diese Vorgehensweise entspricht dem Anspruch des Artikel 4, Absatz 5 des Übereinkommens von Århus.

Seit 2004 verfügt das EUA-Informationszentrum über eine neue Anfragen-Datenbank ("request database"). Diese trägt maßgeblich zur Verbesserung der Bearbeitung öffentlicher Anfragen bei. Die "request database" ermöglicht es den Mitarbeitern des EUA Informationszentrums, die Öffentlichkeit auf effiziente und systematische Art und Weise mit den angeforderten Informationen zu versorgen; dadurch wird die Einhaltung von Artikel 4, Absatz 1 des Übereinkommens von Århus über die zur Verfügungstellung von Informationen über die Umwelt erleichtert. Außerdem wird eine transparente Verarbeitung der Anfragen mit Hilfe der Datenbank sichergestellt: Alle Anfragen samt deren Antworten können von den Mitarbeitern des Informationszentrums – unabhängig von ihrem Bearbeitungsstatus – verfolgt werden. Weiterhin gibt eine statistische Komponente der Datenbank Aufschluss über die Antwortzeiten aller bearbeiteter Anfragen. Durch die konsequente Anwendung der Datenbank wird sukzessive eine Wissensdatenbank aufgebaut. Dieses erleichtert die Bearbeitung künftiger Anfragen, wodurch unter anderem die Einhaltung legislativer Anforderungen bezüglich einer fristgerechten Beantwortung eingegangener Anfragen (15 Arbeitstage gemäß. Artikel 7(1) der Verordnung (EG) Nr. 1049/2001) besser gewährleistet werden kann. Anfragen an die EUA können auf dieser Internet-Adresse gestellt werden: <http://www.eea.eu.int/help/infocentre/enquiries> [23].

#### *2.3.2 Elektronisches Dokumentenregister*

Im Sinne des Übereinkommens von Århus und entsprechend den weitergehenden Bestimmungen der Verordnung 1049/2001 über den Zugang der Öffentlichkeit zu Dokumenten wird derzeit bei der Europäischen Umweltagentur ein elektronisches Dokumentenregister aufgebaut. Hierzu wird die auch bei der Europäischen Kommission genutzte Software ADONIS verwendet, mit der alle ein- und ausgehenden Dokumente sowie der Postverkehr (im Papierformat und in elektronischer Form) registriert werden können.

### **3 Zusammenfassung und Ausblick.**

Die Europäische Umweltagentur (EUA) ist eine rechtlich unabhängige Einrichtung der EU, die die Aufgabe hat, objektive, zuverlässige und auf europäischer Ebene vergleichbare Informationen über die Umwelt bereitzustellen. Die EUA ist eine wichtige Informationsquelle für alle, die mit der Gestaltung, Annahme, Umsetzung und Bewertung von Umweltpolitik befasst sind; dieses schließt selbstverständlich die breite Öffentlichkeit ein.

Die Erfassung der Umweltdaten (hauptsächlich in den prioritären Bereichen Luftqualität, Klimawechsel, Wasserqualität, Artenvielfalt und Landnutzung) geschieht in Kooperation mit dem Europäischen Umweltinformations- und Umweltbeobachtungsnetzes (Eionet). Bei der Verbreitung der Informationen ist die EUA-Website der am stärksten frequentierte Informationskanal. Die zahlreichen direkten Anfragen aus der Öffentlichkeit werden vom EUA-Informationszentrum beantwortet. Ein elektronisches Dokumentenregister befindet sich im Aufbau.

Verordnung 1049/2001 über den Zugang der Öffentlichkeit zu Dokumenten In der 1. Säule des Århus-Übereinkommens (Artikel 4 und 5) sind die Erhebung und Verbreitung sowie der öffentliche Zugang zu Umweltinformationen festgelegt. Es besteht eine inhaltliche Übereinstimmung zwischen Zielsetzung und Aufgabenstellung der EUA und den Bestimmungen des Århus-Übereinkommens zu Erhebung und Verbreitung von Umweltinformationen, jedoch keinen unmittelbaren Rechtszusammenhang. Die Grundsätze des Århus-Übereinkommens über den Zugang zu Umweltinformationen wurden großenteils in die auch für die EUA verbindliche übernommen. Im Oktober 2003 übermittelte die Europäische Kommission einen Vorschlag für eine Verordnung zur Umsetzung aller drei Säulen des Århus-Übereinkommens durch die Organe und Einrichtungen der Gemeinschaft. Der Verordnungsvorschlag greift bei

den Bestimmungen zum Informationszugang wieder auf die Dokumentenverordnung 1049/2001 zurück. Der Gesetzgebungsprozess ist noch nicht abgeschlossen: Am 31.3.2004 hat das Europäische Parlament in 1. Lesung den Vorschlag vorbehaltlich einiger Änderungen angenommen, im Rat wurde am 18.7.2005 ein gemeinsamer Standpunkt angenommen. Die 2. Lesung des Europäischen Parlaments ist für den 12. Dezember 2005 vorgesehen. Für die EUA werden sich bei Inkrafttreten dieser Verordnung aller Voraussicht nach keine grundlegenden Neuerungen ergeben, da die wesentlichen Bestimmungen zum Umweltinformationszugang bereits durch die Verordnung 1049/2001 umgesetzt wurden.

# **4. Literatur- und Quellennachweis**

[1] [http://europa.eu.int/eur-lex/de/consleg/main/1990/de\\_1990R1210\\_index.html](http://europa.eu.int/eur-lex/de/consleg/main/1990/de_1990R1210_index.html)

- [2] <http://org.eea.eu.int/documents/MemberstatesMap/>
- [3] <http://www.eionet.eu.int/>
- *[4] [http://europa.eu.int/eur](http://europa.eu.int/eur-lex/pri/de/oj/dat/2003/l_041/  l_04120030214de00260032.pdf)[lex/pri/de/oj/dat/2003/l\\_041/l\\_04120030214de00260032.pdf](http://europa.eu.int/eur-lex/pri/de/oj/dat/2003/l_041/  l_04120030214de00260032.pdf)*
- [5] [http://europa.eu.int/eur](http://europa.eu.int/eur-lex/pri/de/oj/dat/2003/l_041/ l_04120030214de00260032.pdf)[lex/pri/de/oj/dat/2003/l\\_041/l\\_04120030214de00260032.pdf](http://europa.eu.int/eur-lex/pri/de/oj/dat/2003/l_041/ l_04120030214de00260032.pdf)
- [6] [http://europa.eu.int/prelex/detail\\_dossier\\_real.cfm?CL=de&DosId=186297](http://europa.eu.int/prelex/detail_dossier_real.cfm?CL=de&DosId=186297)
- [7] [http://europa.eu.int/eur](http://europa.eu.int/eur-lex/lex/LexUriServ/LexUriServ.do?uri=CELEX:32001R1049:DE:HTML)[lex/lex/LexUriServ/LexUriServ.do?uri=CELEX:32001R1049:DE:HTML](http://europa.eu.int/eur-lex/lex/LexUriServ/LexUriServ.do?uri=CELEX:32001R1049:DE:HTML)
- [8] [http://europa.eu.int/eur](http://europa.eu.int/eur-lex/lex/LexUriServ/site/de/com/2003/com2003_0622de01.pdf)[lex/lex/LexUriServ/site/de/com/2003/com2003\\_0622de01.pdf](http://europa.eu.int/eur-lex/lex/LexUriServ/site/de/com/2003/com2003_0622de01.pdf)
- [9] [http://europa.eu.int/prelex/detail\\_dossier\\_real.cfm?CL=de&DosId=186270](http://europa.eu.int/prelex/detail_dossier_real.cfm?CL=de&DosId=186270)
- [10]<http://www.eionet.eu.int/dataflows>
- [11]<http://rod.eionet.eu.int/index.html>
- [12]<http://cdr.eionet.eu.int/>
- [13]<http://dd.eionet.eu.int/index.jsp>
- [14] [http://eea.eionet.eu.int/Public/irc/eionet](http://eea.eionet.eu.int/Public/irc/eionet-circle/Home/central_dir_admin?fn=roles&rd=1&af=0&ud=1&od=0&act=list&v=eionet)[circ](http://eea.eionet.eu.int/Public/irc/eionet-circle/Home/central_dir_admin?fn=roles&rd=1&af=0&ud=1&od=0&act=list&v=eionet)[le/Home/central\\_dir\\_admin?fn=roles&rd=1&af=0&ud=1&od=0&act=list&v=eionet](http://eea.eionet.eu.int/Public/irc/eionet-circle/Home/central_dir_admin?fn=roles&rd=1&af=0&ud=1&od=0&act=list&v=eionet)
- [15]<http://www.eea.eu.int/>
- [16]<http://reports.eea.eu.int/>
- [17]<http://dataservice.eea.eu.int/dataservice/>
- [18] [http://org.eea.eu.int/documents/strategy-docs/strategy\\_web-de.pdf](http://org.eea.eu.int/documents/strategy-docs/strategy_web-de.pdf)
- [19] [http://europa.eu.int/eur](http://europa.eu.int/eur-lex/lex/LexUriServ/LexUriServ.do?uri=CELEX:32001R1049:DE:HTML)[lex/lex/LexUriServ/LexUriServ.do?uri=CELEX:32001R1049:DE:HTML](http://europa.eu.int/eur-lex/lex/LexUriServ/LexUriServ.do?uri=CELEX:32001R1049:DE:HTML)
- [20] [http://europa.eu.int/eur](http://europa.eu.int/eur-lex/lex/LexUriServ/LexUriServ.do?uri=CELEX:32003R1641:DE:HTML)[lex/lex/LexUriServ/LexUriServ.do?uri=CELEX:32003R1641:DE:HTML](http://europa.eu.int/eur-lex/lex/LexUriServ/LexUriServ.do?uri=CELEX:32003R1641:DE:HTML)
- [21]

[http://org.eea.eu.int/documents/administrativedocuments/administrativedocument](http://org.eea.eu.int/documents/administrativedocuments/administrativedocuments/implementingrules.html) [s/implementingrules.html](http://org.eea.eu.int/documents/administrativedocuments/administrativedocuments/implementingrules.html)

- [22] [http://local.de.eea.eu.int/contact\\_us/contact\\_us/ic/](http://local.de.eea.eu.int/contact_us/contact_us/ic/)
- [23]<http://www.eea.eu.int/help/infocentre/enquiries>

### **Das Landesumweltinformationsgesetz Rheinland-Pfalz und die konkreten Folgen der Rechtsänderung**

*Andrea Molter, Ministerium für Umwelt und Forsten Rheinland-Pfalz* 

### **Inhaltsverzeichnis:**

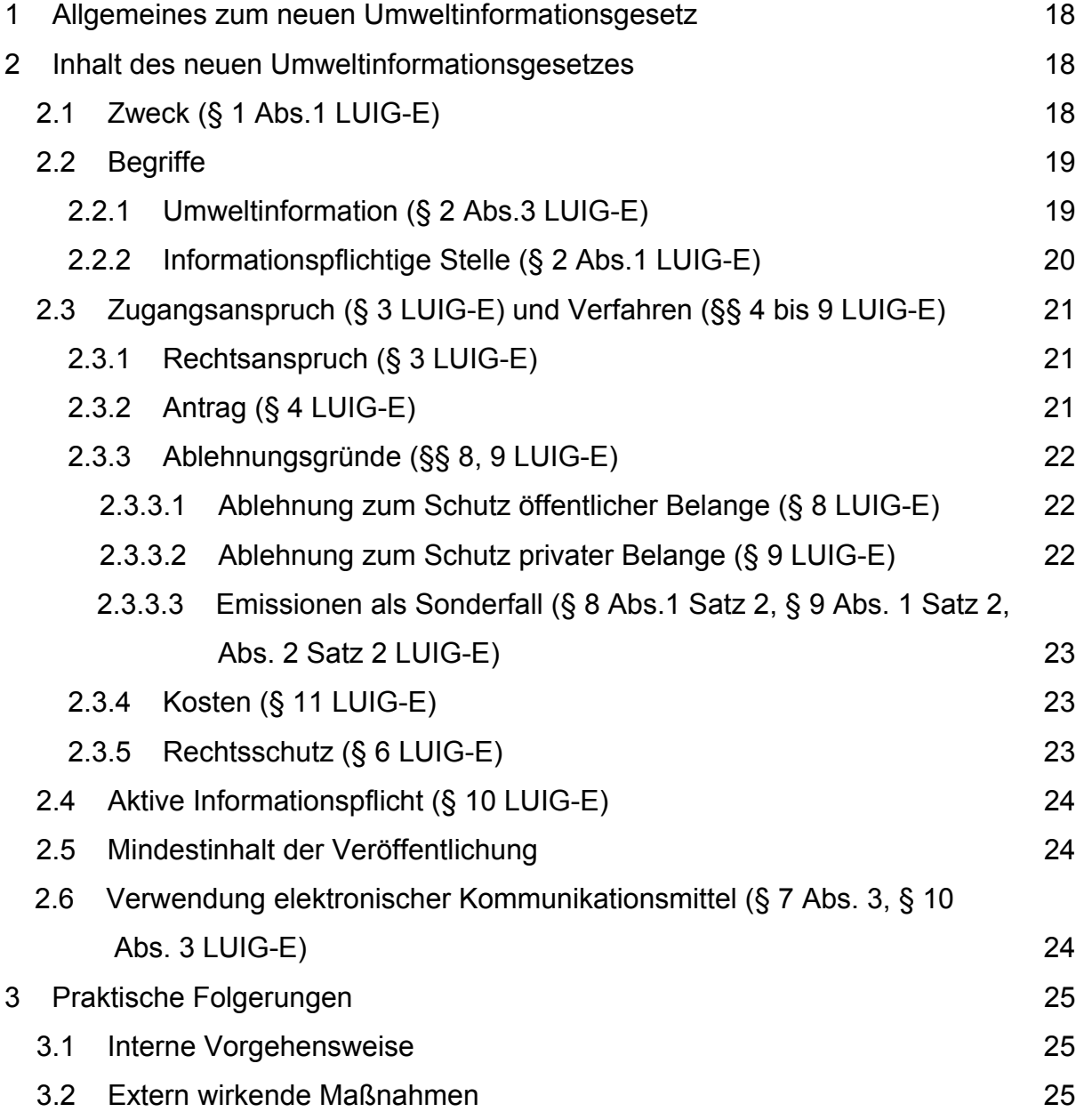

### **1 Allgemeines zum neuen Umweltinformationsgesetz**

Das Recht der Umweltinformationen beruht auf zwei Säulen:

- dem Anspruch auf Gewährung des Zugangs zu Umweltinformationen und
- der Pflicht zur Bereitstellung bestimmter Umweltinformationen.

In beiden Fällen sind die informationspflichtigen Stellen gefordert, Umweltinformationen zugänglich zu machen. Der Unterschied ist nur, dass sie im ersten Fall erst auf Antrag tätig werden, während sie im zweiten Fall von sich aus aktiv Informationen verbreiten.

Beide Fallgestaltungen sind für die informationspflichtigen Stellen an sich nichts Neues.

Der Zugangsanspruch wurde schon 1994 durch das – mittlerweile außer Kraft getretene – Umweltinformationsgesetz in das deutsche Recht eingeführt. Und im Rahmen der normalen Öffentlichkeitsarbeit hat die Umweltverwaltung schon immer Informationen bekannt macht, auch ohne dass konkrete Anfragen dazu vorlagen. Zu denken ist etwa an die Jahresberichte verschiedener Verwaltungszweige oder Datenübersichten, wie beispielsweise die Ozonwerte.

Mit dem neuen Umweltinformationsrecht werden der freie Zugang zu Umweltinformationen und die aktive Informationspflicht aber auf eine erweiterte Grundlage gestellt: Begriffe werden präzisiert, Rechte werden erweitert, Abwägungsvorgänge und Informationspflichten werden ausgedehnt und Ablehnungsmöglichkeiten reduziert. Außergewöhnlich ist, dass die zunehmende *elektronische* Verarbeitung der Umweltdaten – natürlich mit Rücksicht auf die verfügbaren Ressourcen – verbindlich vorgeschrieben wird.

Der Entwurf eines Landesumweltinformationsgesetzes ist von der Landesregierung beschlossen worden und dem Landtag vor der Sommerpause übersandt worden.

### **2 Inhalt des Landesumweltinformationsgesetzes**

#### **2.1 Zweck (§ 1 Abs.1 LUIG-E)**

Das Landesumweltinformationsgesetz regelt die Rahmenbedingungen des Anspruchs auf freien Zugang zu Umweltinformationen und der aktiven Pflicht zur Verbreitung von Umweltinformationen.

Das Gesetz enthält Vorschriften über die Reichweite und das Verfahren des Zugangsanspruchs sowie über Ablehnungsgründe und Rechtsschutzmöglichkeiten. Weiterhin beschreibt es den Mindestinhalt sowie die Art und Weise der Veröffentlichung von Umweltinformationen.

### **2.2 Begriffe (§ 2 LUIG-E)**

#### *2.2.1 Umweltinformation (§ 2 Abs. 3 LUIG-E)*

Umweltinformationen sind Daten über

- den Zustand der Umwelt einschließlich der Wechselwirkungen zwischen den Umweltbestandteilen,
- Faktoren, die sich auf die Umwelt auswirken oder wahrscheinlich auswirken,
- Maßnahmen oder Tätigkeiten, die sich auf die Umwelt bzw. Faktoren auswirken oder wahrscheinlich auswirken,
- Maßnahmen oder Tätigkeiten, die den Schutz der Umwelt bezwecken,
- wirtschaftliche Analysen/Annahmen zur Vorbereitung bzw. Durchführung dieser Maßnahmen oder Tätigkeiten
- Berichte über die Umsetzung des Umweltrechts,
- den Zustand der menschlichen Gesundheit und Sicherheit, die Lebensbedingungen des Menschen, Kulturstätten und Bauwerke, soweit sie vom Zustand der Umwelt, von Faktoren bzw. Maßnahmen oder Tätigkeiten betroffen sind oder betroffen sein können.

Beispiele für Umweltinformationen sind deshalb

- der Zustand der Luft und Atmosphäre, des Wassers, Boden, der Landschaft und natürlichen Lebensräume, der Artenvielfalt einschließlich gentechnisch veränderter Organismen,
- die (wahrscheinlichen) Auswirkungen von Stoffen, Energie, Lärm, Strahlung, Abfällen, Emissionen und sonstigen Freisetzungen von Stoffen auf die Umwelt,
- politische Konzepte, Rechts- und Verwaltungsvorschriften, Abkommen, Umweltvereinbarungen, Pläne und Programme, die sich (wahrscheinlich) auf die Umwelt oder Faktoren auswirken,
- gewerbliche, industrielle oder landwirtschaftliche etc. Tätigkeiten, die sich (wahrscheinlich) auf die Umwelt oder Faktoren auswirken,
- Kontaminationen der Lebensmittelkette, soweit die Kontamination auf dem Umweltpfad vermittelt wurde.

Es ist gleichgültig, in welcher Form diese Daten vorhanden sind, ob in Papierform oder nach elektronischer Speicherung, als Text, Karte oder Graphik.

### *2.2.2 Informationspflichtige Stelle (§ 2 Abs.1 LUIG-E)*

Informationspflichtige Stellen können sowohl öffentlich-rechtlicher als auch privatrechtlicher Natur sein. Es sind also nicht nur Behörden nach dem Landesumweltinformationsgesetz verpflichtet, sondern auch bestimmte Privatrechtspersonen.

Im Einzelnen sind folgende Stellen Adressaten sowohl der Gewährung des Zugangsanspruchs als auch der aktiven Verbreitungspflicht:

- die Landesregierung,
- **alle** Behörden auf Landes- und Kommunalebene, einschließlich der Einrichtungen des Bezirksverbandes Pfalz,
	- o Körperschaften, Anstalten, Stiftungen des öffentlichen Rechts
	- o beliehene Unternehmen,
- beliehene Unternehmen,
- Privatrechtspersonen, die aufgrund einer Rechtsvorschrift Aufgaben der öffentlichen Verwaltung wahrnehmen oder Dienstleistungen im Zusammenhang mit der Umwelt erbringen und
- Privatrechtspersonen, die im Zusammenhang mit der Umwelt öffentliche Aufgaben oder Dienstleistungen erbringen und dabei der Kontrolle des Staates (§ 2 Abs. 2 LUIG-E) unterliegen.

Dies betrifft insbesondere solche Unternehmen, die im Bereich der Daseinsvorsorge, z.B. der Wasser- und Energieversorgung, dem ÖPNV oder in Entsorgungsbereichen, tätig werden.

Voraussetzung ist aber, dass diese Unternehmen zugleich einer Kontrolle des Landes oder der Kommunen unterliegen. Mit der Kontrolle ist nicht die normale Fach-, Dienst- oder Rechtsaufsicht bzw. die ordnungsrechtliche Überwachungstätigkeit gemeint. Es sollen nur solche Unternehmen erfasst werden, bei denen die öffentliche Hand die Unternehmensstrategie mitbestimmen kann. Das ist der Fall, wenn das Unternehmen entweder eine Monopolstellung besitzt oder staatliche Stellen Mehrheitseigner sind bzw. die Mehrheit in Leitungs- oder Aufsichtsgremien des Unternehmens besitzen.

Um eine einheitliche Rechtsanwendung sicherzustellen, wird das Unternehmen auch der Überwachung durch die beherrschende staatliche Stelle unterstellt. § 12 LUIG-E sieht Informationspflichten und Durchsetzungsrechte vor, deren Missachtung bußgeldbewehrt (§ 13 LUIG-E) ist.

Eine Ausnahme von der Informationspflicht besteht in Rechtsetzungsverfahren bzw. für Gerichte und Strafverfolgungsbehörden. Das heißt z.B., dass eine Kommune während der Aufstellungsphase für einen Flächennutzungs- oder Bebauungsplan diesbezüglich nicht informationspflichtig ist.

Öffentlich-rechtliche Gremien, die Behörden beraten, sind nicht informationspflichtig. Informationspflichtig ist vielmehr die Stelle, welche die Mitglieder des Gremiums beruft. Beispielsweise ist die Kreisverwaltung Adressat eines Zugangsanspruch, wenn Informationen zum dortigen Beirat für Landespflege nachgefragt werden.

### **2.3 Zugangsanspruch (§ 3 LUIG-E) und Verfahren (§§ 4 bis 9 LUIG-E)**

#### *2.3.1 Rechtsanspruch (§ 3 LUIG-E)*

Jede Person hat grundsätzlich einen Rechtsanspruch auf freien Zugang zu Umweltinformationen. Sie muss kein rechtliches oder berechtigtes Interesse an der Kenntnis der Umweltinformationen darlegen (§ 3 Abs.1 Satz 1 LUIG-E). Ihre Zeitvorstellungen für die Erledigung des Begehrens müssen berücksichtigt werden, spätestens aber in einem Monat bzw. zwei Monaten ab Eingang des Antrags muss der Zugang erfolgen (§ 3 Abs.3 LUIG-E). Benötigt die informationspflichtige Stelle mehr als einen Monat für die Bearbeitung, muss sie dies – rechtzeitig innerhalb der Monatsfrist - mitteilen und begründen (§ 4 Abs.5 LUIG-E).

Dieser Rechtsanspruch kann in Konkurrenz mit anderen Auskunftsansprüchen treten (§ 3 Abs.1 Satz 2 LUIG-E). Dann muss – wegen der unterschiedlichen Folgen - ermittelt werden, auf welche Rechtsgrundlage sich die Antragstellerin bzw. der Antragsteller bezieht.

Der Anspruch besteht aber nur, wenn der Adressat auch über die Umweltinformationen verfügt. Weder muss sich der Adressat die gewünschten Umweltinformationen bei der zuständigen Stelle beschaffen noch muss er nicht vorhandene Daten erheben.

### *2.3.2 Antrag (§ 4 LUIG-E)*

Voraussetzung für den Einstieg der informationspflichtigen Stelle in die Prüfung des Zugangsanspruchs ist ein Antrag. Der Antrag ist an keine Form gebunden und bedarf keiner Begründung. Er kann auch mündlich gestellt werden. Der Antrag muss jedoch hinreichend bestimmt sein, damit der Adressat erkennt, welche seiner Umweltinformationen zugänglich gemacht werden sollen. Ihn trifft eine Unterstützungspflicht (§ 4 Abs.2 LUIG-E).

In dem Antrag kann auch eine bestimmte Zugangsart, z.B. Akteneinsicht, Übersendung von Kopien, schriftliche Auskunft etc., bezeichnet werden. Die informationspflichtige Stelle soll dem Wunsch in der Regel entsprechen, prüft aber im Rahmen ihres pflichtgemäßen Ermessens, ob eine andere Zugangsart angemessener ist. Das kann der Fall sein, wenn die beantragte Zugangsart erheblichen Aufwand verursachen würde. Wird insofern von dem Antrag abgewichen, muss dies gegenüber der Antragstellerin bzw. dem Antragsteller innerhalb der Monatsfrist mitgeteilt und begründet werden (§ 4 Abs.4 LUIG-E).

Ist der falsche Adressat eingeschaltet worden, kann dieser den Antrag – unter Erteilung einer Abgabenachricht - gleich an die zuständige Stelle weiterleiten oder die Antragstellerin bzw. den Antragsteller auf die richtige informationspflichtige Stelle hinweisen.

### *2.3.3 Ablehnungsgründe (§§ 8, 9 LUIG-E)*

Wenn die informationspflichtige Stelle nach Eingang des Antrags festgestellt hat, dass die begehrten Daten bei ihr verfügbar sind, muss sie als nächsten Schritt prüfen, ob die Ablehnungsgründe der §§ 8 und 9 LUIG-E zutreffen. Die Ablehnungsgründe sind eng auszulegen.

Liegt ein Ablehnungsgrund vor, muss in einem weiteren Schritt eine Interessenabwägung zwischen dem geschützten Belang und dem öffentlichen Interesse an der Bekanntgabe stattfinden. Der Antrag darf nur abgelehnt werden, wenn bei dieser Abwägung der geschützte Belang auch das öffentliche Interesse überwiegt. Das bedeutet eine ausgesprochen hohe Hürde.

Die Ablehnung eines Antrags muss fristgerecht begründet und mit einer Rechtsbehelfsbelehrung versehen werden (§ 5 Abs.1 Satz 1 und Abs. 4 LUIG-E).

#### *2.3.3.1 Ablehnung zum Schutz öffentlicher Belange (§ 8 LUIG-E)*

Vor nachteiligen Auswirkungen mittels Bekanntgabe sollen folgende Schutzgüter im Interesse der Allgemeinheit bewahrt bleiben (§ 8 Abs.1 LUIG-E):

- Internationale Beziehungen, Verteidigung und bedeutsame Schutzgüter der öffentlichen Sicherheit (z.B. Leben, Gesundheit, wertvolle Sachgüter),
- Vertraulichkeit von Beratungen öffentlicher Stellen (z.B. Ministerratssitzungen, Entscheidungsvorlagen für die Behördenleitung),
- Durchführung laufender Gerichts- und Ermittlungsverfahren,
- Zustand der Umwelt und menschlichen Gesundheit bzw. Sicherheit, Lebensbedingungen des Menschen, Kulturstätten und Bauwerke.

Auch die Funktionsfähigkeit der Behörden wird besonders geschützt. Als Ablehnungsgründe wurde deshalb folgende Umstände eingestuft (§ 8 Abs.2 LUIG-E):

- offensichtlich missbräuchlich gestellter Antrag (z.B. Daten liegen der Antragstellerin bzw. dem Antragsteller bereits vor),
- interne Mitteilungen öffentlicher Stellen (nicht: Stellungnahmen einer Fachbehörde im Rahmen eines Zulassungsverfahrens)
- falscher Adressat und keine Weiterleitung möglich,
- "unfertige" Daten (im Fall der Ablehnung muss dann aber mitgeteilt werden, wann die Daten aufbereitet sein werden - § 5 Abs.1 Satz 2 LUIG-E),
- unbestimmter Antrag und keine fristgemäße Präzisierung trotz Aufforderung.

#### *2.3.3.2 Ablehnung zum Schutz privater Belange (§ 9 LUIG-E)*

Die Rechte Dritter,

• der Datenschutz, das Steuer- und Statistikgeheimnis,

- das Recht am geistigen Eigentum und
- Betriebs- und Geschäftsgeheimnisse,

#### sind Ablehnungsgründe.

Ein weiterer Ablehnungsgrund liegt vor, wenn ein Dritter ohne rechtliche Verpflichtung Daten an die informationspflichtige Stelle übermittelt hat und die Eröffnung des Zugangs sich auf seine Interessen nachteilig auswirken würde.

Umweltinformationen, die diesen Rechten unterliegen, dürfen nur weitergegeben werden, wenn das öffentliche Interesse an der Bekanntgabe überwiegt oder wenn der Dritte mit der Weitergabe einverstanden ist. Auf jeden Fall muss der Dritte in das Verfahren eingebunden werden.

#### *2.3.3.3 Emissionen als Sonderfall (§ 8 Abs.1 Satz 2, § 9 Abs. 1 Satz 2, Abs. 2 Satz 2 LUIG-E)*

In einigen Fällen ist eine Ablehnung nicht möglich, soweit Emissionsdaten nachgefragt werden. Dann kann sich die informationspflichtige Stelle nicht auf die Vertraulichkeit von Beratungen, Umweltschutzgründe, den Datenschutz, das Steuer- oder Statistikgeheimnis sowie Betriebs- und Geschäftsgeheimnisse oder die freiwillige Lieferung der Daten stützen.

### *2.3.4 Kosten (§ 11 LUIG-E)*

Die informationspflichtige Stelle, gleichgültig ob öffentlich oder privat organisiert, kann für ihren Aufwand bei der Antragsbearbeitung Gebühren und Auslagen erheben. Ausgenommen sind nur mündliche und einfache schriftliche Auskünfte sowie die Akteneinsicht vor Ort und die Antragsablehnung. Die Einzelheiten werden im Allgemeinen Gebührenverzeichnis geregelt.

Es empfiehlt sich, schon bei der Prüfung des Antrags darauf hinzuweisen, dass und voraussichtlich wie viel Kosten anfallen werden.

#### *2.3.5 Rechtsschutz (§ 6 LUIG-E)*

Gegen die Entscheidung der informationspflichtigen Stelle ist der Verwaltungsrechtsweg eröffnet, auch wenn diese Stelle privatrechtlich organisiert ist (§ 6 Abs.1 LUIG-E). Damit soll verhindert werden, dass sich eine uneinheitliche Rechtsprechung in zwei Gerichtszweigen entwickelt.

Vor der Erhebung der Klage gegen eine Entscheidung öffentlicher Stellen ist stets ein Vorverfahren durchzuführen (§ 6 Abs. 2 LUIG-E).

Auch die Entscheidung einer privaten informationspflichtigen Stelle muss auf schriftlichen Antrag hin nochmals binnen Monatsfrist überprüft werden (§ 6 Abs.3 Satz 1, Abs.4 LUIG-E). Die Antragstellerin bzw. der Antragsteller können hier aber auch gleich Klage erheben (§ 6 Abs. 3 Satz 2 LUIG-E).

#### **2.4 Aktive Informationspflicht (§ 10 LUIG-E)**

Neben den Zugangsanspruch tritt jetzt die Pflicht der informationspflichtigen Stellen, von sich aus *aktiv* und *systematisch* Umweltinformationen zu verbreiten. In angemessenen Abständen müssen diese Daten *aktualisiert* und auf ihre *Exaktheit* (§ 7 Abs.3 LUIG-E) überprüft werden. Vor der Verbreitung müssen die Daten auf Ablehnungsgründe überprüft werden.

Die informationspflichtige Stelle muss aber nicht alle Umweltdaten veröffentlichen, die ihr zur Verfügung stehen.

Das Gesetz zählt einige Arten von Umweltinformationen auf, die unbedingt zu verbreiten sind. Darüber hinaus muss die informationspflichtige Stelle prüfen, welche von den vorgehaltenen Daten für ihre Aufgaben von Bedeutung sind und dann im Rahmen ihres pflichtgemäßen Ermessens prüfen, in welchem Umfang diese Daten veröffentlicht werden sollen.

#### **2.5 Mindestinhalt der Veröffentlichung**

Unbedingt zu veröffentlichen sind von der informationspflichtigen Stelle gemäß § 10 Abs. 2 Satz 1 LUIG-E:

- die von ihr anzuwendenden Umweltrechtsvorschriften und zwar im vollständigen Wortlaut,
- ihre politischen Konzepte, Pläne und Programme mit Bezug zur Umwelt,
- elektronische Berichte über den Stand der Umsetzung von Vorschriften oder Konzepten, Plänen und Programmen, wenn diese überhaupt erstellt werden,
- zusammengefasste Überwachungsdaten von Tätigkeiten, die sich (wahrscheinlich) auf die Umwelt auswirken (z.B. Jahresberichte der einzelnen Umweltzweige),
- Zulassungsentscheidungen mit der Folge erheblicher Umweltauswirkungen,
- Umweltvereinbarungen,
- zusammenfassende Darstellung und Bewertung in UVP-Verfahren und
- Risikobewertungen in Bezug auf die Umwelt.

Der Inhalt der vier letztgenannten Spiegelstriche muss nicht veröffentlicht werden; es genügt ein Hinweis, wo diese Informationen zugänglich sind (§ 10 Abs.2 Satz 2 LUIG-E). Die sonstigen Umweltinformationen müssen vollinhaltlich verbreitet werden.

#### **2.6 Verwendung elektronischer Kommunikationsmittel (§ 7 Abs. 3, § 10 Abs. 3 LUIG-E)**

Die Verbreitung soll durch vorhandene elektronische Kommunikationsmittel geschehen (§ 10 Abs.3 LUIG-E). Ältere Daten, die nur in Papierform oder einer sonstigen Form vorliegen, müssen aber nicht in elektronische Dateien umgewandelt werden.

Allerdings hat es einen Vorteil, wenn die Umweltinformationen elektronisch vorliegen: Sie müssen nur einmal ins Netz gestellt werden und die anderen informationspflichtigen Stellen können dann mittels Link darauf verweisen (§ 10 Abs.4 LUIG-E). So können z.B. Länder- oder Kommunalbehörden bezüglich des von ihnen anzuwendenden Bundesrechts auf die Homepage des BMU oder des BMJ verweisen.

### **3 Praktische Folgerungen**

Die informationspflichtige Stelle muss sich bewusst sein, dass das gesetzgeberische Anliegen eine möglichst große Transparenz der Umweltdaten ist und dass sie den Zugang zu Umweltinformationen so weit wie möglich erleichtern soll. Deshalb muss sie der Öffentlichkeit von sich aus bestimmte Hilfestellungen bei der Suche nach Umweltinformationen geben.

#### **3.1 Interne Vorgehensweise**

- Erstellen einer Übersicht, welche Umweltinformationen wo bei der informationspflichtigen Stelle vorhanden sind
- Prüfung der Übersicht:
	- ¾ Welche Daten brauche ich für die Wahrnehmung meiner Aufgaben?
	- ¾ Sind die Daten exakt, aktuell und vollständig?
	- ¾ Welche Daten sind noch nicht aufbereitet?
	- ¾ Welche Daten sind für die Öffentlichkeit von Interesse?
	- ¾ Liegen die Mindestinformationen vor?
- Sicherstellen der Aktualisierung der Daten
- Prüfung auf Ablehnungsgründe und entsprechende Aussonderung
- Auftrag zur zunehmenden elektronischen Fassung der Daten
- Benennung einer hausinternen Stelle, die alle Schritte zur Umsetzung des LUIG koordiniert.

#### **3.2 Extern wirkende Maßnahmen**

- Veröffentlichung einer Gesamtschau über die zuständigen Behörden im Umweltbereich bzw. mit Bezug zur Umwelt und Darstellung, wo welche Umweltinformationen verfügbar sind; als Instrument für diese Gesamtübersicht bietet sich der **Umweltdatenkatalog** als Metainformationssystem an,
- Benennen einer Ansprechperson für den Zugang zu Umweltinformationen,
- Veröffentlichung des Organigramms und des Geschäftsverteilungsplans der Behörde (möglichst im Internet),
- Veröffentlichung des Mindestbestandes an Umweltinformationen gemäß § 10 Abs.2 LUIG-E (möglichst im Internet)
	- ¾ Veröffentlichung der Rechtsvorschriften der eigenen Ebene im Wortlaut
	- ¾ Verlinkung auf die Homepage der Uno, der Europäischen Union, des Bundes oder des Landes betr. die jeweiligen Rechtsvorschriften
	- ¾ Veröffentlichung der eigenen politischen Konzepte, Pläne, Programme
	- ¾ Veröffentlichung eigener Jahresberichte zur Überwachungstätigkeit oder Verlinkung auf entsprechende Homepage
	- ¾ Hinweis, wo die Zulassungsentscheidungen mit der Folge erheblicher Umweltauswirkungen, Umweltvereinbarungen, zusammenfassende Darstellung und Bewertung in UVP-Verfahren und Risikobewertungen der informationspflichtigen Stelle nachgefragt werden können
- Veröffentlichung der Umweltinformationen gemäß § 10 Abs. 1 LUIG.-E, die für die Aufgabenwahrnehmung benötigt werden und für die Öffentlichkeit von Interesse sein könnten (möglichst im Internet)

### **Nutzungsmöglichkeiten von InGrid 1.0 durch die Kommunen**

*Dr. Uwe Jasnoch, Steffen Herold, Nico Beck, GIStec GmbH* 

# **Inhaltsverzeichnis:**

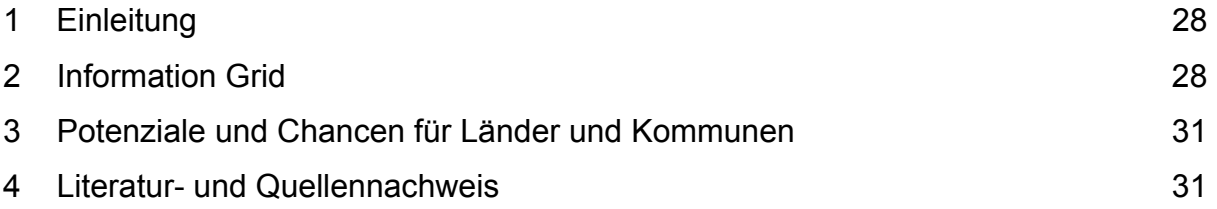

# **1 Einleitung**

Derzeit ist das Umweltinformationsnetz Deutschland gein® (German Environmental Information Network) "das Portal für Umweltfragen" in Deutschland, welches im Internet verteilte Informationen zahlreicher öffentlicher Einrichtungen erschließt. Es wurde vom Umweltbundesamt (UBA) in den Jahren 1998 bis 2000 aufgebaut und bis Ende 2002 weiterentwickelt. Bei dem Umweltdatenkatalog (UDK) handelt es sich um das Informationssystem zum Nachweis von Umweltinformationen der öffentlichen Verwaltung in Deutschland. Seine Grundkonzeption entstand in den Jahren 1991 bis 1995 im Niedersächsischen Umweltministerium.

Im Jahre 2003 wurden gein® und UDK organisatorisch zusammengeführt. Beide Systeme sollen nun konzeptionell und technologisch in eine gemeinsame Softwarelösung InGrid 1.0 (Information Grid 1.0, ehemaliger Arbeitstitel: gein® 2.0) zusammengeführt werden. Basierend auf der Softwarelösung InGrid 1.0 soll das zukünftige "Portal für Umweltfragen" – Portal-U genannt – aufgebaut werden. Durch diese Neuentwicklung soll die aktive Verbreitung von Umweltinformationen gefördert werden und den EU-Richtlinien 2003/4/EG im speziellen Artikel 7 Rechnung getragen werden.

Die folgenden Kapitel geben einen Überblick über die Software InGrid 1.0 und deren Potenziale für Länder und Kommunen.

### **2 Information Grid**

Die neue Softwarelösung InGrid 1.0 sollte modular aufgebaut sein, um so die unterschiedlichen Anforderungen der verschiedenen Anwendungsfälle erfüllen zu können. Aus den Anforderungen heraus ergab sich eine serviceorientierte Architektur (SOA). Das Konzept einer serviceorientierten Architektur ist äußerst attraktiv für Enterprise-Architekturen, die aufgrund des Einsatzgebietes die IT-Infrastruktur flexibel, zuverlässig und effizient gestalten müssen. Eine serviceorientierte Architektur ist unabhängig von individuellen Anwendungen und Integrationslösungen. Stattdessen werden lose gekoppelte und gemeinsam genutzte Services entwickelt, die von jedem Partner genutzt werden können. SOA liefern den technischen Rahmen, innerhalb dessen verschiedene Anwendungen auf gemeinsam genutzte Geschäftsprozesse zugreifen können. Dadurch ist dieser Rahmen hervorragend als zugrunde liegende Philosophie für die Umsetzung von InGrid 1.0 und deren Module geeignet. Auch in puncto Sicherheit, Skalierbarkeit und Performance bietet diese Philosophie besten Investitionsschutz.

InGrid 1.0 besteht aus den Modulen Portal, Web-Mapping-Service und diversen Anfrage- und Abfrageschnittstellen, die für die Recherche der angeschlossenen Systeme aber auch für die Weiterleitung der Ergebnisse zuständig sind. Das Portal basiert auf dem Open Source Framework Jetspeed. Darauf aufbauend wird die Benutzungsschnittstelle zu dem eigentlichen System umgesetzt. Das Portal beinhaltet neben der Recherchemöglichkeit in Webseiten, Messwerte, Adressen und Metadaten von unterschiedlichen Umweltbehörden auch Informationen zu Umweltthemen und einer

Umweltchronik, die vom Semantic Network Service (SNS) des Umweltbundesamtes (UBA) bedient wird. Zusätzlich zu den bereits aufgeführten Funktionen ist es für den registrierten Anwender möglich das Portal zu personalisieren. Hier kann die Startseite nach Benutzer-Wünschen aufgebaut werden, ferner ist es möglich, die Standardwerte und Einstellungen der "Erweiterten Suche" zu ändern und abzuspeichern.

Als Grundlage für die Umsetzung der Benutzungsoberfläche wurde das SAGA Papier (Standards und Architekturen für E-Government-Anwendungen), das im Rahmen der BundOnline 2005 Initiative entworfen worden wurde und für alle Prozesse und Systeme, die eGovernment-Dienstleistungen des Bundes erbringen verpflichtend ist, berücksichtigt. Des Weiteren wurde darauf geachtet, einen Barrierefreien Zugang gemäß dem Behindertengleichstellungsgesetz vom April 2002 zu gewährleisten. Ein wesentliches Hilfsmittel bei der Sicherstellung der Barrierefreiheit sind die 14 Richtlinien der Arbeitsgruppe WAI (Web Accessibility Initiative). Nur so kann sichergestellt werden, dass das Portal einem großen Nutzerkreis zur Verfügung steht.

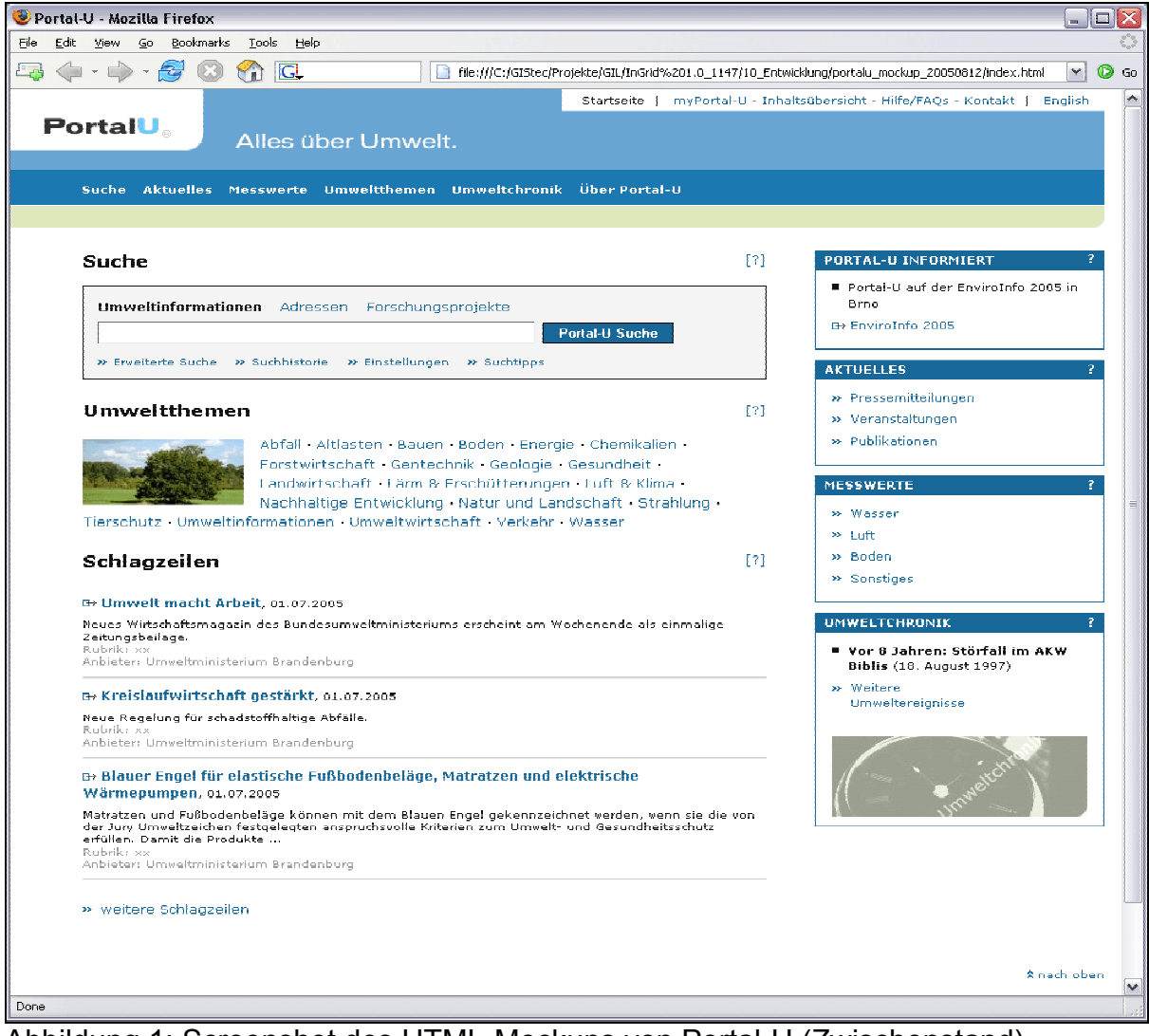

Abbildung 1: Screenshot des HTML-Mockups von Portal-U (Zwischenstand)

Über dem Portal steht dem Anwender ein WMS-Dienst zu Verfügung, als Grundlage dient hierfür der UMN Mapserver der Universität von Minnesota. Dieses Modul unter-

stützt sowohl die kartenbasierte Suche als auch das Hinzu-Laden von weiteren WMS-Diensten. Diese WMS-Dienste können direkt aus einer Trefferliste übernommen oder vom Anwendet selbst eingetragen werden.

Das Kernmodul von InGrid 1.0 ist der Information Bus (iBus). Dieses dient als Schnittstelle zwischen anfragenden Systemen, wie zum Beispiel dem Portal. Weitere Anfrageschnittstellen des iBus sind eine Catalogue Service Web 2.0 (CSW 2.0) Schnittstelle, eine UDK-SOAP Schnittstelle sowie eine OpenSearch Schnittstelle für MetaGer. Der iBus selbst ist ein Broker, der die ankommenden Anfragen an die angeschlossenen iPlugs weiterleitet. Ein iPlug ist ein kleines in sich geschlossenes Softwaremodul. Im Rahmen von inGrid 1.0 gibt es neun unterschiedliche iPlugs deren Aufgabe es ist, die unterschiedlichen Datentöpfe anzuschließen. Hierzu gehören:

- InGrid Metadatenbank.
- Katalogdienste (CSW 2.0)
- UDK SOAP-Schnittstelle
- G2k-Schnittstelle
- Forschungsdatenbanken
- Webseiten (HTTP)
- Forschungsportal.net
- Semantic Network Service

<span id="page-36-0"></span>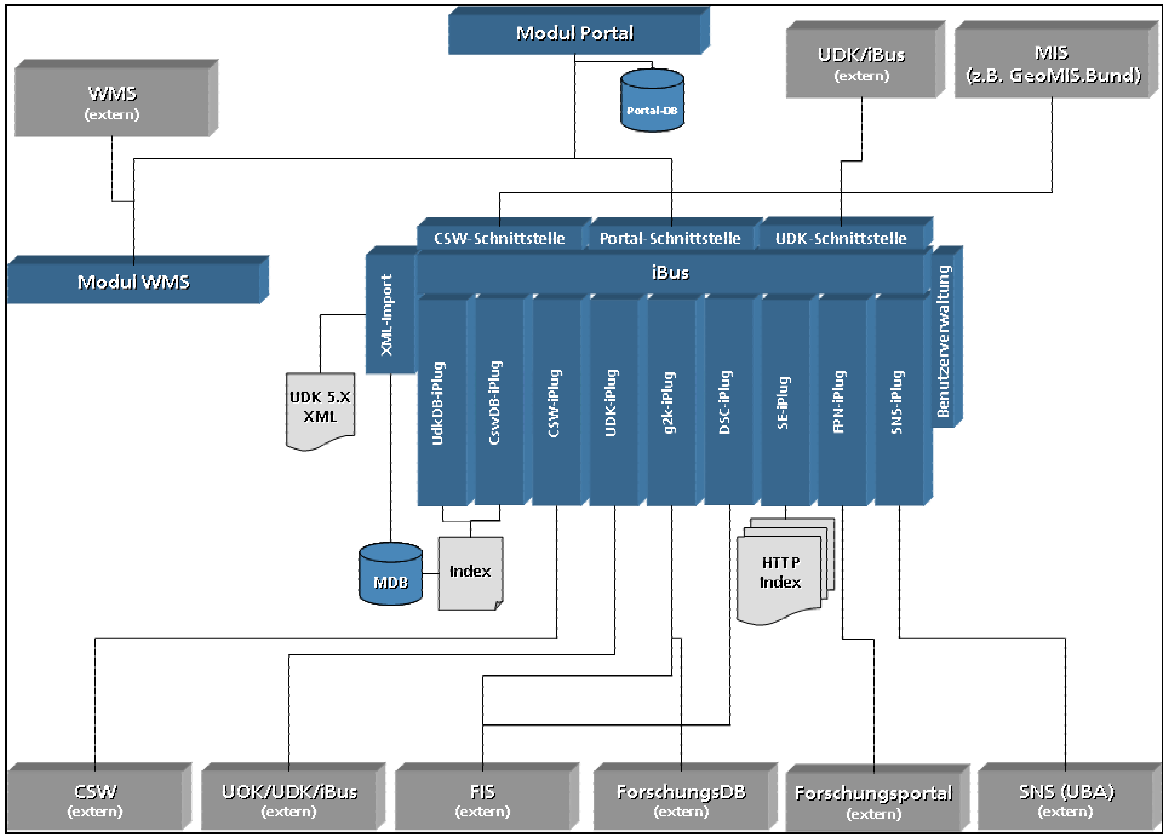

Abbildung 2: Abstrakte Architektur von Portal-U / InGrid 1.0

Die Schnittstellen des iBus als auch die iPlugs erfüllen die Standards des World Wide Web Consortiums (W3C), des Open Geospatial Consortium (OGC) sowie die ISO Standards des technischen Komitees 211 (ISO/TC211).

[Abbildung 2](#page-36-0) spiegelt die abstrakte Architektur von InGrid 1.0 wieder. Die dunkelgrau hinterlegten Kästchen symbolisieren externe Systeme, die Anfragen an InGrid senden oder von InGrid Anfragen erhalten. In der Mitte der Grafik befindet sich der iBus mit den einzelnen iPlugs. Speziell bei diesen Komponenten wurde auf einen hohen Grad an Flexibilität und Modularität geachtet. So wurde hier die Idee einer serviceorientierten Architektur voll verwirklicht. Jeder einzelne Baustein (iBus oder die diversenen iPlugs) kann dezentral auf unterschiedlichen Server installiert und verbunden werden. Dadurch kann ein hoch performantes System aufgebaut werden, welches die Ressourcen der einzelnen Server und derer Netzanbindung nutzt.

### **3 Potenziale und Chancen für Länder und Kommunen**

Mit der Realisierung der Softwarelösung InGrid 1.0 ergeben sich verschiedene Potenziale und Chancen für Länder und Kommunen.

Zum einen können die lokal vorhandenen Daten- und Informationsbestände über die Installation der entsprechenden IPlug-Module an ein Portal angeschlossen werden. Hierdurch können Länder und Kommunen zum einen Ihrer Veröffentlichungspflicht nachkommen, zum anderen das Portal zur Bewerbung ihrer eigenen behördlichen Leistungen verwenden. Die vorhandene Lösung InGrid 1.0 unterstützt dabei sowohl die Datenlieferung an ein Portal als auch der Einsatz eines iPlug-Moduls in unterschiedlichen Portalen zur Verbreiterung der Informationsbasis.

Neben dieser Chance der Informationsdistrubition, können auch eigene Portal basierend auf der Softwarelösung InGrid 1.0 vergleichbar zu Portal-U aufgebaut werden. Das Land oder die Kommune erhält damit eine hochflexible und –performante Lösung, das eigene Portal effizient, kostengünstig und zeitnah aufzubauen bzw. ein existierendes mit zusätzlicher Funktionalität anzureichern.

Beide Szenarien bieten eine sehr gute Chance, vorhandene Daten- und Informationsbestände neuen Nutzergruppen zuzuführen und auf eine bewährte Lösung aufzusetzen. Damit reduzieren sich auf der einen Seite die Risiken und Kosten, auf der anderen Seite kann schnell und nachhaltig eine Lösung angeboten werden.

### **4 Literatur- und Quellennachweis**

- [1] [www.gein.de](http://www.gein.de/)
- [2] [www.udk-gein.de](http://www.udk-gein.de/)
- [3] [www.umweltdatenkatalog.de](http://www.umweltdatenkatalog.de/)
- [4] [eu-geoportal.jrc.it](http://eu-geoportal.jrc.it/)
- [5] [www.eea.eu.int](http://www.eea.eu.int/)
- [6] [www.imagi.de](http://www.imagi.de/)
- [7] [www.geomis.bund.de](http://www.geomis.bund.de/)
- [8] [www.sozialnetz.de](http://www.sozialnetz.de/)
- [9] [www.w3c.de/Trans/WAI/webinhalt.html](http://www.w3c.de/Trans/WAI/webinhalt.html)
- [10] [www.behindertenbeauftragter.de](http://www.behindertenbeauftragter.de/)
- [11] [www.opengis.org](http://www.opengis.org/)
- [12] [www.isotc211.org](http://www.isotc211.org/)
- [13] [www.gistec-online.de](http://www.gistec-online.de/)
- [14] [www.semantic-network.de](http://www.semantic-network.de/)
- [15] [www.uba.de](http://www.uba.de/)
- [16] [www.forschungsportal.net](http://www.forschungsportal.net/)
- [17] [www.metager.de](http://www.metager.de/)

# **Das Umweltinformationssystem Rheinland-Pfalz**

*Werner Philippczyk, Ministerium für Umwelt und Forsten Rheinland-Pfalz* 

# **Inhaltsverzeichnis:**

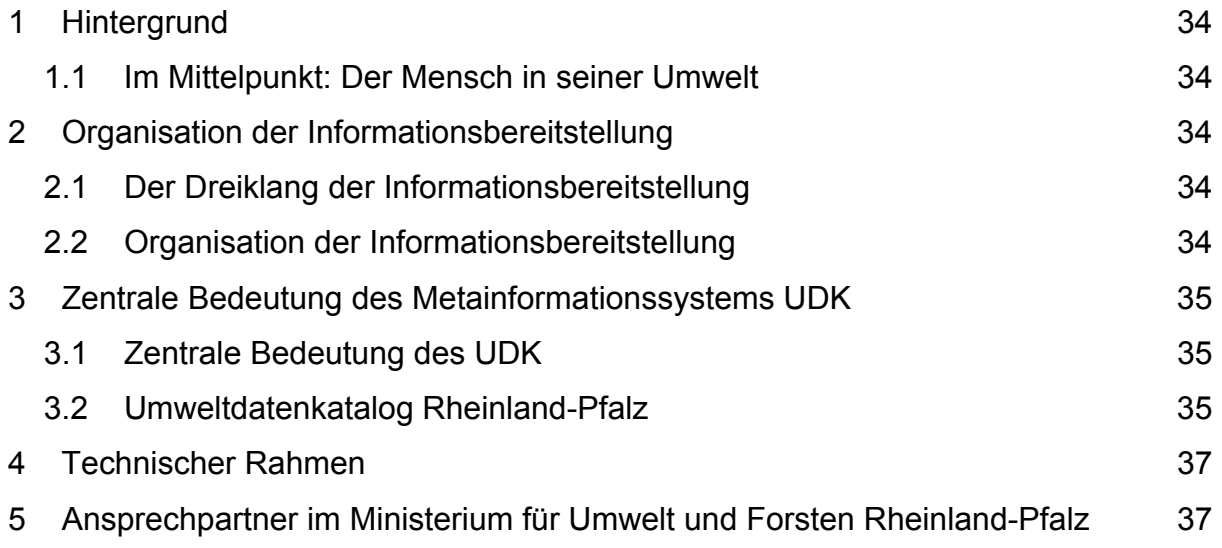

# **1 Hintergrund**

#### **1.1 Im Mittelpunkt: Der Mensch in seiner Umwelt**

- Es besteht ein breit gestreuter Bedarf nach vielfältigen Informationen über die Umwelt.
- Es besteht ein Recht, Informationen über die Umwelt zu erhalten.
- Es besteht eine Pflicht für die öffentliche Verwaltung, Informationen über die Umwelt zur Verfügung zu stellen und aktiv zu verbreiten.

# **2 Organisation der Informationsbereitstellung**

#### **2.1 Der Dreiklang der Informationsbereitstellung**

- Das Metainformationssystem
- Die Fachinformationen, verbunden mit Geobasisinformationen
- Das Informationsportal, der Informationsbroker

#### **2.2 Organisation der Informationsbereitstellung**

- Geobasisdaten werden zentral bereitgestellt.
- Metainformationen werden zentral bereitgestellt, aber dezentral gepflegt.
- Fachinformationen werden dezentral administriert und gepflegt.
- Die Bereitstellung des Gesamtsystems erfolgt über ein Umweltportal (portal**U**-RP).
- Das Umweltportal Rheinland-Pfalz ist verbunden mit dem Umweltportal **Deutschland.**

### **3 Zentrale Bedeutung des Metainformationssystems UDK**

#### **3.1 Zentrale Bedeutung des UDK**

- Verwaltungsvereinbarung Bund/Länder UDK/GEIN vom 01.01.2003
- bundesweit einheitliches System
- Nutzungsrechte auch für die Kommunen

#### **3.2 Umweltdatenkatalog Rheinland-Pfalz**

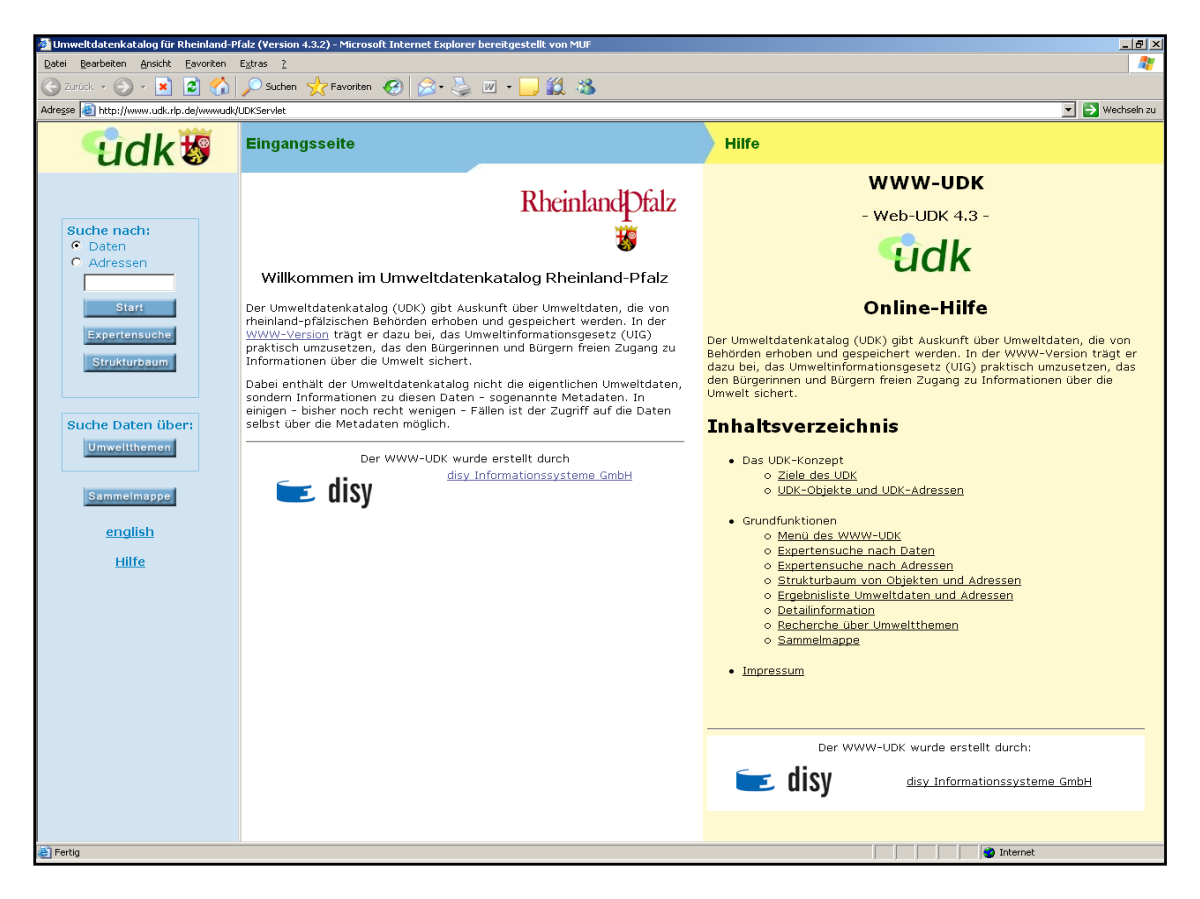

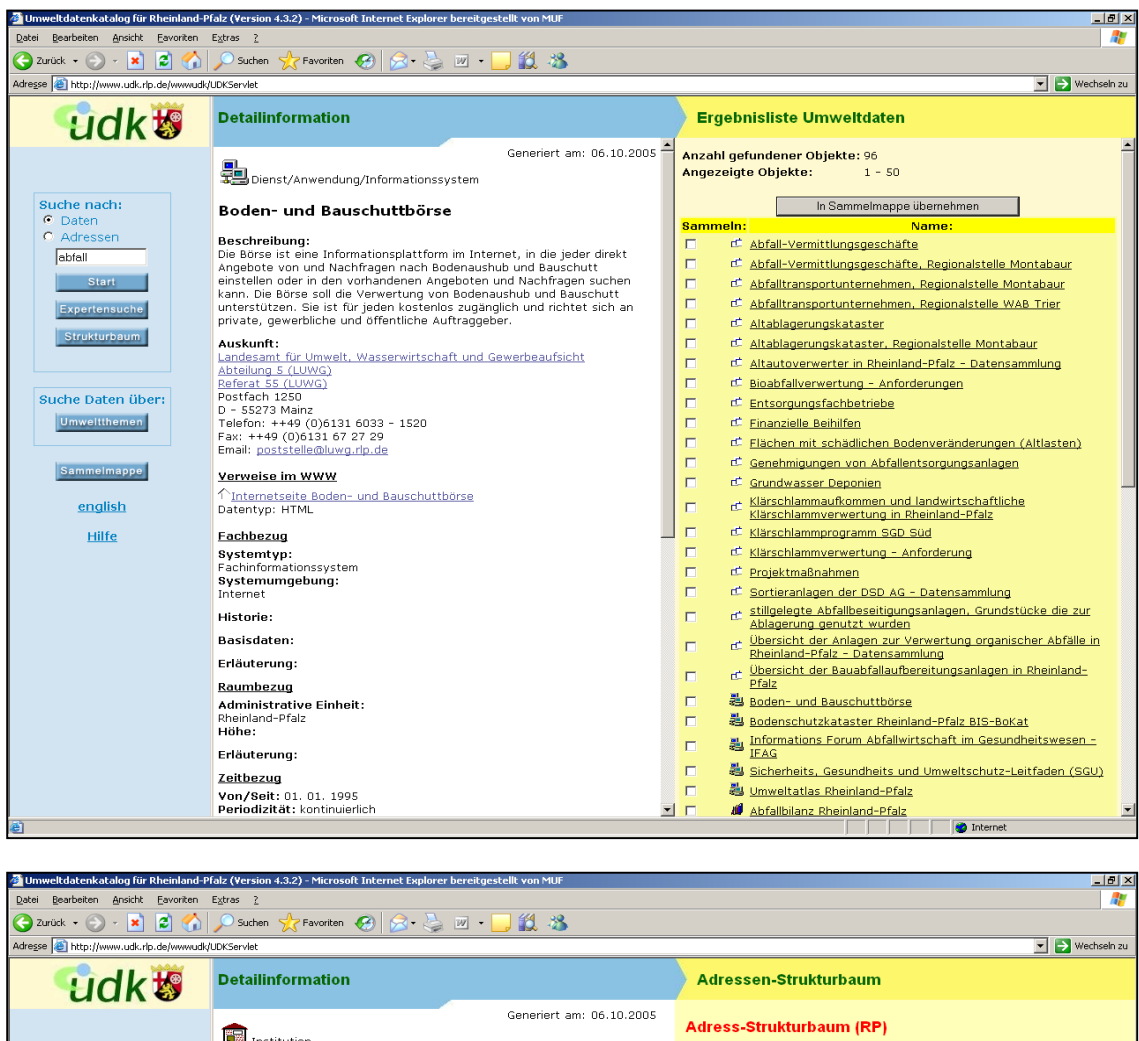

**Adresse**<br>
Ministerium für Umwelt und Forsten<br>
Postfach 3160<br>
Telefon: ++49 (O)6131 16 0<br>
Telefon: ++49 (O)6131 16 46<br>
Email: <u>poststelle@muf.rip.de</u> Ministerium für Umwelt und Forsten Suche nach:<br>
C Daten<br>
C Adressen Ministerium für Umwelt und Forsten<br>> Landesamt für Umwelt, Wasserwirtschaft<br>| und Gewerbeaufsicht  $\rightarrow$  Landesuntersuchungsamt Start | → Struktur- und Genehmigungsdirektion<br>Nord Expertensuche Nachgeordnete Adressen iachgeordnete Adressen<br>
• Landesunt für Umvelt, Wasserwirtschaft und Gewerbeaufsicht<br>
• Struktur- und Genehmigungsdirektion Nord<br>
• Struktur- und Genehmigungsdirektion Süd<br>
• Abteilung 1 (MUE)<br>
• Abteilung 1 (MUE)<br>
• Abtei ≯ Struktur- und<br>− Genehmigungsdirektion Süd Strukturbaum > Abteilung 1 (MUF) Suche Daten über: > Abteilung 2 (MUF) Umweltthemen > Abteilung 3 (MUF) > Abteilung 4 (MUF) Sammelmappe > Abteilung 5 (MUF) > Abteilung 6 (MUF) english > Abteilung 7 (MUF) Hilfe Datenbezüge > Abteilung 8 (MUF) Sommerstage<br>Sie können hier nach Datensätzen suchen, die auf diese ("Direkte<br>Datenbezüge") oder eine ihrer untergeordneten ("Alle Datenbezüge")<br>Adressen verweisen > Abteilung 9 (MUF) → Landeszentrale für Umweltaufklärung<br>(LZU) • <u>Direkte Datenbezüge</u><br>• <u>Alle Datenbezüge</u> In Sammelmappe übernehmen De Internet

# **4 Technischer Rahmen**

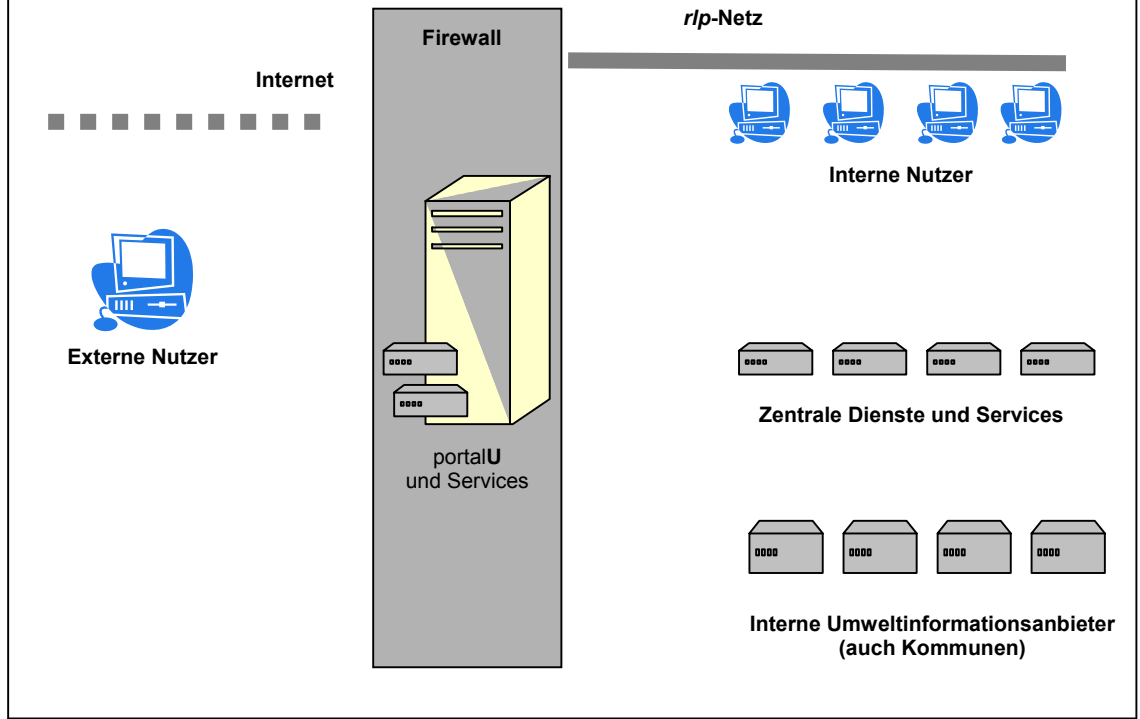

### **Merke:**

- Das Metainformationssystem UDK steht auch den Kommunen zur Verfügung.
- Kommunale Umweltinformationen können auch über das zukünftige Umweltportal Rheinland-Pfalz angeboten werden.

### **5 Ansprechpersonen im Ministerium für Umwelt und Forsten Rheinland-Pfalz**

- Markus Klein
- Andrea Rothenburger

# **Maßnahmen zur Qualitätssicherung von Umweltdaten**

*Prof. Dr. Rolf Krieger, FH Trier/Umwelt-Campus Birkenfeld, Institut für Softwaresysteme*

### **Inhaltsverzeichnis:**

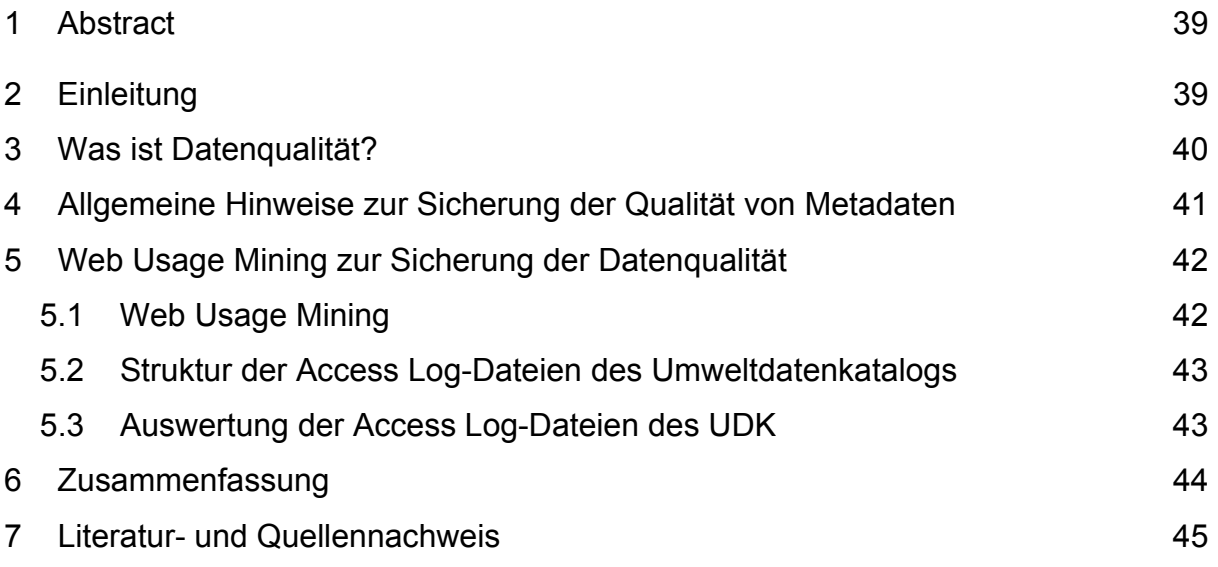

# **1 Abstract:**

Das World Wide Web hat sich zum zentralen Medium für die Verbreitung und Bereitstellung von Umweltinformationen entwickelt. Eine besondere Rolle nehmen dabei Metainformationssysteme wie der Umweltdatenkatalog ein. Sie unterstützen sowohl die Öffentlichkeit als auch die Experten in Behörden, Unternehmen und Verbänden bei der Suche nach Umweltinformationen. Die Akzeptanz der Systeme wird wesentlich durch die Qualität der bereitgestellten Metadaten beeinflusst. In diesem Beitrag werden verschiedene Aspekte der Aktualisierung und des Qualitätsmanagements von Metadaten diskutiert.

*Keywords: Umweltinformationen, Datenqualität, Metadaten, Umweltdatenkatalog, Web Mining*

# **2 Einleitung**

Das Europäische Parlament und der Rat der Europäischen Union haben mit der Richtlinie 2003/4/EG den Zugang der Öffentlichkeit zu Umweltinformationen neu geregelt. Im Vergleich zu früheren Richtlinien wurde insbesondere der Begriff der Umweltinformation und der Begriff der Behörde erheblich weiter gefasst. Zusätzlich schreibt die Richtlinie nun vor, dass die Behörden die bei ihnen vorhandenen oder für sie bereitgehaltenen Umweltinformationen aufbereiten, damit eine aktive und systematische Verbreitung in der Öffentlichkeit erfolgen kann. Der Zugang soll hierbei durch den Einsatz der Informationstechnologie so einfach wie möglich gestaltet werden.

Als eine wichtige Komponente zur Umsetzung dieser Richtlinie wird in der Bundesrepublik Deutschland der Umweltdatenkatalog betrachtet [UDK05], der sowohl vom Bund als auch von den verschiedenen Bundesländern eingesetzt wird. Der Umweltdatenkatalog ist ein Metainformationssystem, das Experten in Fachbehörden, Unternehmen oder Verbänden aber auch die interessierte Öffentlichkeit bei der Suche nach Umweltinformationen durch die Bereitstellung der zugrunde liegenden Metadaten unterstützt. Vereinfacht kann man sagen, dass Metadaten die eigentlichen Daten, hier Daten über die Umwelt, beschreiben. Es sind also Daten über Daten. Für einen Bericht sind beispielsweise eine Kurzbeschreibung, Name des Verfassers, Datum der Erstellung oder eine Liste mit Schlagworten als Metadaten anzusehen. Der Umweltdatenkatalog des Landes Rheinland-Pfalz ist seit 2005 unter [www.udk.rlp.de](http://www.udk.rlp.de/) erreichbar und verwaltet etwa 900 umweltrelevante Informationsobjekte und etwa 180 Adressen. Die Informationsobjekte, auch kurz als UDK-Objekte bezeichnet, beschreiben Dokumente, Berichte, Datensammlungen, Informationssysteme, etc., die Informationen über die Umwelt bereitstellen. Entscheidend für die Akzeptanz eines solchen Metainformationssystems ist die Qualität der vorhandenen Daten. Die Bedeutung der Datenqualität wird auch in der Richtlinie 2003/4/EG thematisiert. In Artikel 8 der Richtlinie wird hierzu ausgeführt:

(1) Soweit möglich, gewährleisten die Mitgliedstaaten, dass alle Informationen, die von ihnen oder für sie zusammengestellt werden, aktuell, exakt und vergleichbar sind.

(2) Auf Antrag beantworten die Behörden Anträge auf Informationen nach Artikel 2 Nummer 1 Buchstabe b), indem sie dem Antragsteller mitteilen, wo – sofern verfügbar – Informationen über die zur Erhebung der Informationen angewandten Messverfahren, einschließlich der Verfahren zur Analyse, Probenahme und Vorbehandlung der Proben, gefunden werden können, oder indem sie auf ein angewandtes standardisiertes Verfahren hinweisen.

Um eine hohe Datenqualität zu gewährleisten, müssen die Daten und die dazugehörigen Metadaten kontinuierlich überprüft und aktualisiert werden. Aufgrund der Datenmenge und der Anzahl der für die Daten verantwortlichen Stellen ist die Aktualisierung der Metadaten in der Regel mit einem erheblichen Aufwand verbunden. In diesem Beitrag werden verschiedene Verfahren vorgestellt, um die Qualitätssicherung und die laufende Aktualisierung von Metadaten zu vereinfachen.

### **3 Was ist Datenqualität?**

Die Datenqualität drückt aus, inwieweit die bereitgestellten Informationen als auch die Art der Bereitstellung geeignet sind, den Benutzer bei Erledigung seiner Aufgaben beispielsweise in Planungs- und Entscheidungsprozessen zu unterstützen. Die Qualität wird dabei nach verschiedenen Kriterien beurteilt. Die Kriterien werden gruppiert und Dimensionen zugeordnet. Zur Messung der Datenqualität werden in [O'Brian01] die Dimensionen Inhalt, Zeit und Form vorgeschlagen. Gemäß diesem Vorschlag zeigt Abb. 1 verschiedene Kriterien zur Beurteilung der Datenqualität und ordnet sie den drei Dimensionen zu.

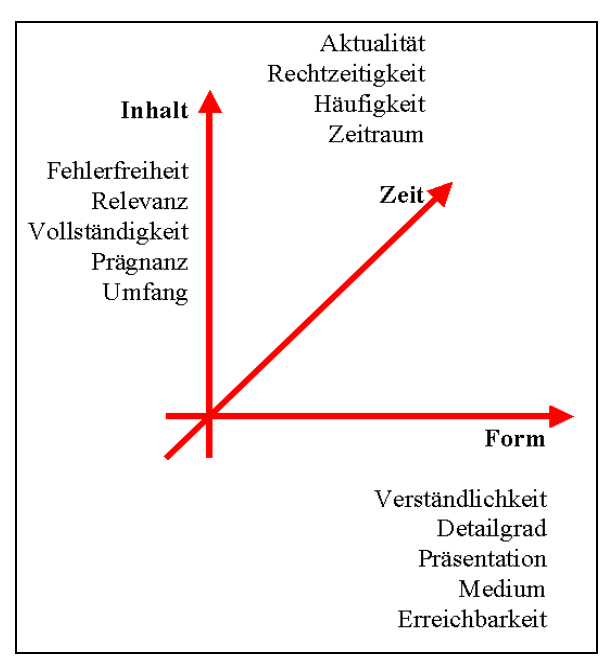

Abb. 1: Verschiedene Dimensionen der Datenqualität.

Für die Ermittlung der Datenqualität müssen dann beispielsweise die Aktualität, Fehlerfreiheit, Verständlichkeit oder Erreichbarkeit mittels geeigneter Verfahren bewertet werden. Hierbei wird zwischen subjektiver und objektiver Datenqualität unterschieden. Gemäß [Pip+02] wird die subjektive Datenqualität durch die Erwartungen und Erfahrungen der Personen bestimmt, die die Daten liefern, verwalten, pflegen oder nutzen. Die subjektive Datenqualität kann beispielsweise über einen Fragenkatalog bestimmt werden. Die objektive Datenqualität wird durch Analyse der zugrunde liegenden Datenbestände ermittelt. Ziel muss es sein, dass beide Qualitätswerte übereinstimmen.

### **4 Allgemeine Hinweise zur Sicherung der Qualität von Metadaten**

Die Implementierung eines Metainformationssystems, wie es der Umweltdatenkatalog darstellt, läuft in verschiedenen Phasen ab. Nach der technischen Installation erfolgt eine erstmalige Datenerhebung und –erfassung. Schon in dieser Phase müssen Maßnahmen zur Sicherung der Datenqualität getroffen werden. Qualitative Mängel bei der Ersterfassung der Daten sind nachträglich nur mit einem hohen Zusatzaufwand zu beheben. Die Praxis hat gezeigt, dass über Richtlinien für die Datenerfassung grundlegende Qualitätsanforderungen erfüllt werden können. Hinweise für die Erstellung von Richtlinien können aus [UDK00] entnommen werden. Die dort gegebenen Empfehlungen zur Sicherung der Datenqualität umfassen alle der in Abschnitt 2 erwähnten Dimensionen der Datenqualität.

Der Ablauf der sich anschließenden kontinuierlichen Datenüberprüfung und aktualisierung sollte vor der erstmaligen Datenerhebung und -erfassung festgelegt werden, da für die Durchführung einer Aktualisierung häufig zusätzliche administrative Informationen benötigt werden. Bei der Einführung des Umweltdatenkataloges im Saarland wurde beispielsweise festgelegt, dass nach der Ersterfassung der Daten eine kontinuierliche Überprüfung durch eine Befragung der verantwortlichen Mitarbeiter erfolgen soll. Um diesen Prozess zu unterstützen, wurden bei der Datenerhebung entsprechende Hinweise auf verantwortliche Mitarbeiter, Datenhalter, Aktualisierungszyklus, etc. mit erhoben. Damit kann bei einer späteren Datenaktualisierung oder Qualitätsprüfung die Zuordnung der UDK – Objekte an die verantwortlichen Mitarbeiter ohne größeren Aufwand automatisiert erfolgen.

Bei der kontinuierlichen Überprüfung und Aktualisierung der Daten verdienen die Verweise zwischen den Metadaten und den eigentlichen Umweltinformationen besondere Beachtung [Fis05]. Abb. 2 illustriert die typische Situation: Die Umweltinformationen, wie Berichte, Projektbeschreibungen, etc. werden häufig auf den Web-Seiten einer Behörde veröffentlicht. Die dazugehörigen Metadaten enthalten die URLs (Adressen im WWW), die auf die beschriebenen Umweltinformationen verweisen und einen direkten Zugriff ausgehend von den Metadaten ermöglichen. Änderungen an den Web-Seiten können nun dazu führen, dass diese Verweise ungültig werden. Daher sollten die bei den Metadaten hinterlegten URLs regelmäßig geprüft werden, um ungültige URLs zu identifizieren und eventuell zu korrigieren. Es sollte auch sichergestellt sein, dass zu jeder publizierten Umweltinformation ein entsprechender Metadatensatz existiert. Unstimmigkeiten in diesem Zusammenspiel zwischen Web-Seiten und Metainformationssystem sind in der Praxis oft organisatorisch begründet, da für Webauftritt und Metainformationssystem in vielen Behörden unterschiedliche Personen verantwortlich sind.

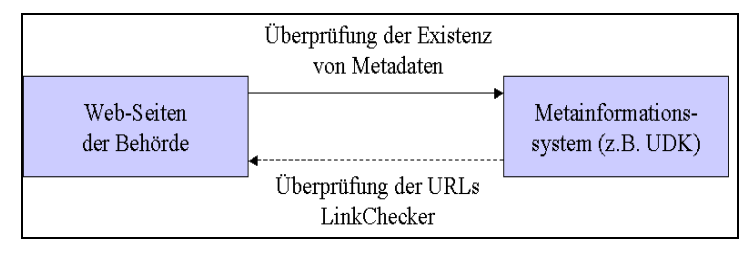

Abb. 2: Zusammenspiel zwischen Web-Seiten einer Behörde und Metainformationssystem.

Der Einsatz von Content Management Systemen (CMS) kann das Zusammenspiel in manchen Fällen weiter erschweren. Einige CMS ordnen den Benutzern Session-Id's zu, die beim Zugriff auf ein Umweltinformationsobjekt abgefragt werden. Greift man nun ausgehend von den Metadaten auf ein Umweltinformationsobjekt zu, kann es je nach CMS zu Fehlern kommen, falls die in dem gespeicherten URL enthaltene Session-Id abgelaufen ist.

# **5 Web Usage Mining zur Sicherung der Datenqualität**

Die Ermittlung der subjektiven Datenqualität ist bei web-basierten Informationssystemen aufgrund der Anonymität der Benutzer über eine direkte Befragung nur schwer zu ermitteln. Hinweise zur subjektiven Datenqualität kann aber eine Analyse des Nutzerverhaltens auf Grundlage der Access Log-Dateien des Web-Servers liefern. Hierzu kann man Verfahren des Web Usage Minings einsetzen.

#### **5.1 Usage Mining**

Unter Web Usage Mining versteht man die Anwendung von Techniken des Data Minings zur Gewinnung von Informationen über das Nutzerverhalten im Internet [Sri+00]. Eine wichtige Datenquelle sind hierbei die Web Access Logfiles der Webserver, die wichtige Informationen über Zugriffe auf einzelne Web-Seiten enthalten. Eine Analyse dieser Dateien liefert weitergehende Informationen, die für die Personalisierung von Web-Seiten, die Reduzierung von Antwortzeiten oder die ergonomische Gestaltung von Web-Seiten von Bedeutung sind. Für E-Commerce – Applikationen ist die Bedeutung und der Nutzen des Web Usage Mining unumstritten. Web Usage Mining kann aber auch zur Verbesserung von web-basierten Umweltinformationssystemen beitragen. Insbesondere können aus einer Analyse der Web Access Logfiles wertvolle Informationen für die Sicherung der Datenqualität gewonnen werden. Der Nutzen einer solchen Analyse zur Sicherung der Qualität von Umweltinformationen soll nun am Beispiel des Umweltdatenkataloges verdeutlicht werden.

#### **5.2 Struktur der Access Log-Dateien des Umweltdatenkatalogs**

Der Umweltdatenkatalog 4.3 protokolliert die verschiedenen Zugriffe in Log-Dateien. Abbildung 3 zeigt die Struktur einer solchen Datei.

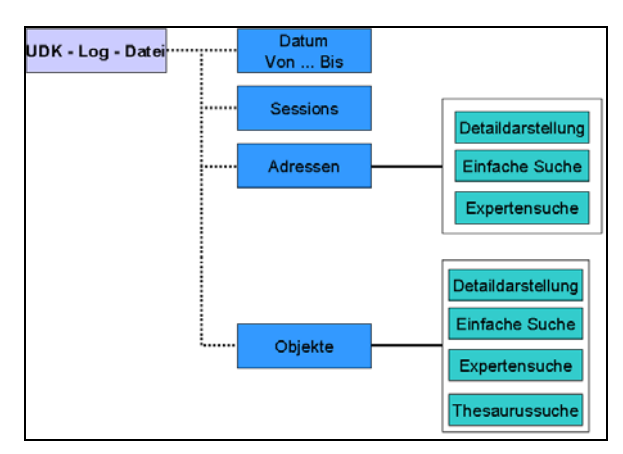

Abb. 3: Struktur einer Access Log – Datei des Umweltdatenkataloges.

In den einzelnen Bereichen werden verschiedene Daten mitgeschrieben wie beispielsweise Anzahl der Sessions, die Bezeichnungen der UDK-Objekte und Adressen, auf die zugegriffen wurde oder die von den Benutzern eingegebenen Begriffe zur Suche nach Umweltinformationen.

#### **5.3 Auswertung der Access Log-Dateien des UDK**

Am Umwelt-Campus Birkenfeld wurde zur Auswertung der Access Log-Dateien des Umweltdatenkataloges 4.3 ein Analyseprogramm entwickelt. Es ermöglicht die Auswertung der Log-Dateien über einen beliebigen Zeitraum und bestimmt unter anderem folgende Informationen:

- Durchschnittliche Anzahl der Sessions pro Woche bzw. Monat
- Anzahl der einfachen Suchanfragen nach Adressen und Umweltinformationen (UDK-Objekte)
- Anzahl der Expertensuchen nach Adressen und UDK-Objekte
- Liste der Suchbegriffe sortiert nach Verwendungszahl
- Liste der Suchbegriffe, zu denen keine Adressen oder UDK-Objekte gefunden wurden
- Anzahl der Zugriffe auf Adressen und UDK-Objekte
- Anzahl der Zugriffe auf eine Adresse oder ein UDK-Objekt pro Monat /Woche
- Listen mit Adressen bzw. UDK-Objekten sortiert nach Anzahl der Zugriffe

Diese Informationen liefern wichtige Ansatzpunke für die systematische Verbesserung der Datenqualität. Beispiele hierfür sind:

Beispiel 1: Abstimmung von Informationsnachfrage und Informationsangebot

Die Anzahl der Zugriffe auf Adressen und UDK-Objekte liefert Informationen über die Interessen der Nutzer. Themenbereiche, die häufig nachgefragt werden, sollten in kurzfristigen Intervallen geprüft und aktualisiert werden. Die Liste der Suchbegriffe, zu denen der Umweltdatenkatalog keine Informationen bereitstellen konnte, gibt Hinweise auf fehlende Umweltinformationen, die bei einer Aktualisierung ergänzt werden sollten. Die Analyse der Access Log-Dateien des Umweltdatenkataloges liefert so Informationen über den erforderlichen Umfang als auch über die Unvollständigkeit des Datenbestandes. Sie ist ein Hilfsmittel für den zielgerichteten Ausbau des Informationsangebotes zur Deckung der Nachfrage.

Beispiel 2: Vereinfachung des Zugriffs auf Umweltinformationen durch Verbesserung der Suchfunktionalität oder Änderung der Verschlagwortung:

Wenn zu einem Suchbegriff keine Informationen gefunden wurden, kann man daraus nicht schließen, dass die Informationen nicht im Informationssystem vorhanden sind. In vielen Fällen ist die erfolglose Suche das Ergebnis einer fehlerhaften oder unzureichenden Verschlagwortung. Dies hängt beispielsweise damit zusammen, dass die Verschlagwortung, von Experten unter Verwendung von Fachbegriffen vorgenommen wurde, die Fachbegriffe in der Öffentlichkeit aber kaum verbreitet sind. Die Liste der Suchbegriffe, zu denen der Umweltdatenkatalog keine Informationen bereitstellen kann, kann daher Hinweise geben, wie die Verschlagwortung von nicht gefundenen Informationsobjekten geändert oder erweitert werden muss, um den Zugriff auf diese Objekte zu erleichtern.

Die Analyse der Log-Dateien des Umweltdatenkataloges über 12 Monate für ein Bundesland hat gezeigt, dass auf 25% der enthaltenen Umweltinformationen nicht zugegriffen wurde und etwa 40% aller Suchanfragen zu keinem Ergebnis geführt haben. Allein durch eine gezielte Auswertung der von den Benutzern verwendeten Suchbegriffe und einer Anpassung der Verschlagwortung könnte hier die Erreichbarkeit der vorhandenen Umweltinformationen erheblich verbessert werden.

Einfache statistische Auswertungen der Web Access Logfiles liefern so wichtige Hinweise auf qualitative Mängel der Daten oder des Informationssystems. Eine Auswertung ist jedoch nur möglich, wenn die Erzeugung und Auswertung der Dateien frühzeitig geplant werden. Entsprechende Einstellungen müssen unter Umständen schon bei der Installation des Informationssystems vorgenommen werden. Auswertungsprogramme stehen zum Teil lizenzkostenfrei zur Verfügung.

### **6 Zusammenfassung**

Mit der Richtlinie 2003/4/EG hat die Europäische Union den Zugang der Öffentlichkeit zu Umweltinformationen neu geregelt. Die für die Umsetzung erforderliche Abstimmung von Informationsnachfrage, Informationsangebot und Informationsbedarf als auch die Sicherstellung einer hohen Datenqualität ist jedoch aufgrund der Datenmenge, der Anonymität der Benutzer und der Vielzahl von Datenhaltern sehr schwierig. Wichtig ist daher, dass schon frühzeitig die kontinuierliche Überprüfung und Aktualisierung der Daten geplant wird. Dabei sollte auch eine Auswertung der Access Logfiles eingeplant werden. Schon einfache Auswertungen liefern Hinweise auf qualitative Mängel im Datenbestand und reduzieren Aufwand und Kosten der kontinuierlichen Datenaktualisierung.

### **7 Literatur- und Quellennachweis**

- [O'Brien01] O'Brien, J.A.: Introduction to Information Systems.  $10<sup>th</sup>$ -ed..McGraw-Hill, 2001.
- [Eu03] Richtlinie 2003/4/EG des Europäischen Parlaments und des Rates vom 28. Januar 2003 über den Zugang der Öffentlichkeit zu Umweltinformationen und zur Aufhebung der Richtlinie 90/313/EWG des Rates. Brüssel 2003.
- [Fis05] Fischer-Stabel, P., R. Krieger, K. Schäfer, S. Wannemacher: Environmental Data Catalogue: Implementation and Data Quality Issues. Proceedings of the 19th International Conference Informatics for Environmental Protection (p.788-792). Brno 2005
- [Pip+02] Pipino, L.L., Y.W.Lee, R.Y. Wang: Data Quality Assessment. In Communication of the ACM, Vol. 45, 2002.
- [Sri+:00] Srivastava, J., R. Cooley, M. Deshpande, P.-N. Tan: Web Usage Mining: Discovery and Applications of Usage Patterns from Web Data. ACM SIGKDD, Jan. 2000.
- [UDK00] Koordinierungsstelle UDK: Empfehlungen zur Qualitätssicherung der UDK Datenbestände. Niedersächsisches Umweltministerium, 2000.

[UDK05] Umweltdatenkatalog (UDK). [http://www.umweltdatenkatalog.de](http://www.umweltdatenkatalog.de/). 2005.

# **Security-Aspekte in kommunalen Geodateninfrastrukturen**

*Dr. Markus Müller, Lat/Lon GmbH* 

# **Inhaltsverzeichnis:**

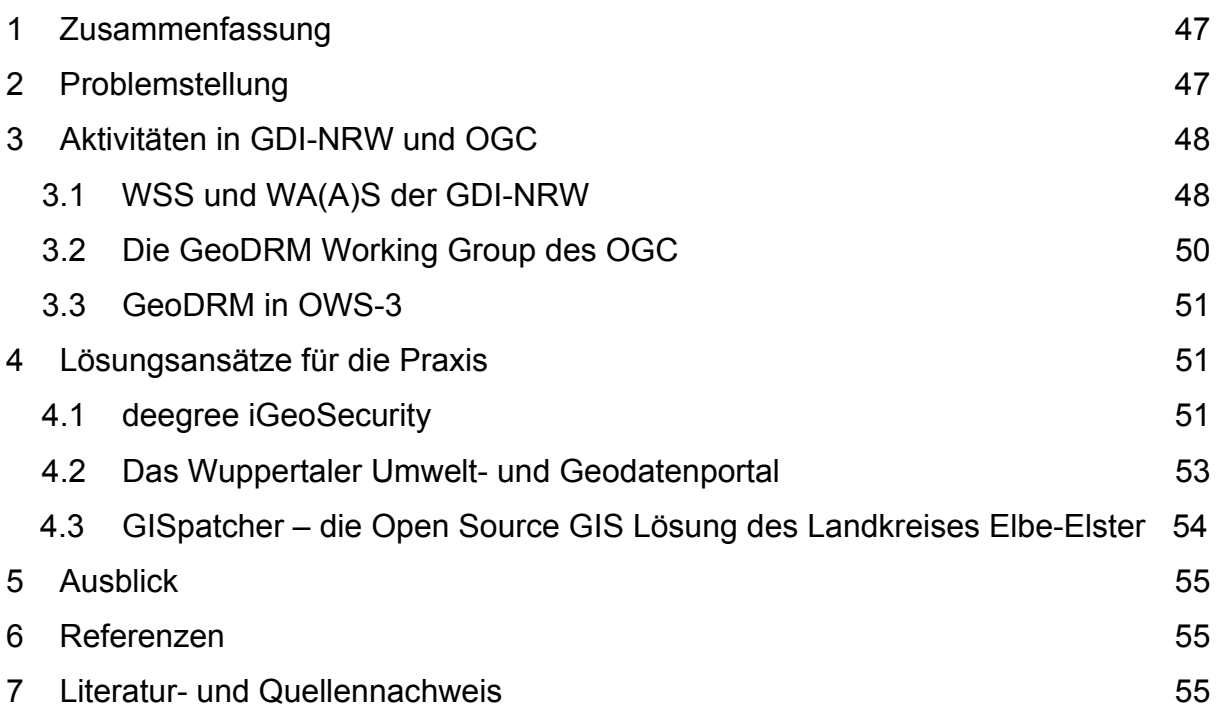

# **1 Zusammenfassung**

Das Umweltinformationsgesetz schafft neue Forderungen an die digitale Verarbeitung von Umweltinformationen. Ziel des UIG ist vor allem, dass dem Bürger diese Informationen zugänglich gemacht werden, es geht also im Kern um eine Öffnung der Zugriffswege. Für raumbezogene Daten bietet sich hierfür der Einsatz von standardisierten Webdiensten an, wie sie aktuell allerorten zum Aufbau von Geodateninfrastrukturen (GDI) eingesetzt werden. Standardisierung und Interoperabilität schaffen somit Offenheit - aber diese ist nicht grundsätzlich und für alle raumbezogenen Daten gewollt.

Es besteht also bei Benutzung von standardisierten Webdiensten wie Web Map Service und Web Feature Service der Bedarf an Kontrolle über den Informationsfluss. Darum bedarf es in der Zukunft Mechanismen zum sicheren und rechtebasierten Zugriff auf OGC Web Services. Sowohl im Rahmen der Initiative GDI-NRW, als auch im OGC selbst hat man diese Problematik erkannt und befasst sich mit der Entwicklung von dementsprechenden Standards. In der Zwischenzeit sind Lösungen gefragt, die Interoperabilität nur zu einem Mindestmaß einschränken und sich an vorhandenen und sich abzeichnenden Standards anlehnen. Das Open Source Projekt deegree [1] umfasst mit iGeoSecurity solche Komponenten, die bereits in der Praxis zum Einsatz kommt.

# **2 Problemstellung**

Kommunale Geodateninfrastrukturen entstehen im Inter- oder Intranet und fußen auf OGC Web Services (OWS) wie Web Map Services (WMS) und Web Feature Service (WFS). Mit der Verabschiedung weiterer Spezifikationen durch das OGC werden in naher Zukunft weitere Service-Typen zum Einsatz kommen Mit dem steigenden Einsatz derartiger Dienste, gleich ob auf Freier Software basierend (z.B. UMN MapServer, deegree) oder auf Produkten großer Hersteller (z.B. ESRI ArcIMS, Intergraph Geomedia) steigt die Zahl der verfügbaren Klienten (z.B. deegree iGeoPortal, SDI Suite, GIS Portal Toolkit, MapBender). Parallel dazu sinkt die Hürde für den Zugang zu OWS; ihre Nutzung ist kein Expertenwissen mehr.

Mit der Überführung zahlreicher, in den letzten Jahren häufig noch eher prototypisch aufgesetzter OWS-basierter Systeme in den produktiven Betrieb, entsteht zudem die Anforderung, Daten bereit zu stellen, die zwar im Netzwerk verfügbar, nicht aber für jedermann zugreifbar sein sollen. Dies betrifft sowohl die Sichtbarkeit der Daten als solche als auch ihren Transport von Server zum Klienten bzw. umgekehrt. So soll es z.B. möglich sein, bestimmte Layer eines WMS nur für bestimmte Nutzer in einer beschränkten räumlichen Auflösung in ausgewählten Netzsegmenten sichtbar zu machen. Sind die Layer z.B. aus datenschutzrechtlichen Gründen sensibel, soll darüber hinaus sichergestellt werden, dass die Kommunikation zwischen Server und Klient vor dem Zugriff Dritter geschützt ist. Gleichzeitig sollen sich der/die Dienste aber standardkonform verhalten, um Interoperabilität mit anderen Diensten und Klienten zu gewährleisten.

Beide Anforderungen werden bislang von keinem der vom OGC spezifizierten Dienste erfüllt. Daher beschränkt sich ihr Einsatz in der Praxis häufig auf die Bereitstellung freier Informationen (z.B. Stadtpläne) oder den Einsatz im Intranet einer Institution/Firma/Verwaltung. Dort wo sensible Informationen über einen OWS verfügbar gemacht werden, wird dieser häufig um proprietäre Funktionen/Parameter ergänzt und verhält sich nicht mehr standardkonform (z.B. ausschließliche Verwendung von SSL zum Verbindungsaufbau). Zwar hat das OGC im Juni 2004 die Einrichtung einer Arbeitsgruppe hierzu beschlossen (Geo Digital Rights Management Working Group – GeoDRM WG), doch diese steht erst am Anfang ihrer komplexen Arbeit. Parallel wurden in der Initiative Geodateninfrastruktur Nordrhein-Westfalen (GDI-NRW) erste Entwurfs-Spezifikationen erarbeitet, die sich mit der selben Problematik befassen. Mittelfristig müssen diese mit den Aktivitäten des OGC harmonisiert werden.

Für die Übergangszeit, bis die GeoDRM WG also entsprechende Standards entwickelt und etabliert hat, ist es notwendig Lösungen zu finden, die den dringend benötigten sicheren und rechtebasierten Zugriff auf OWS ermöglichen, ohne ihre Interoperabilität einzuschränken.

# **3 Aktivitäten in GDI-NRW und OGC**

Die Problematik des sicheren Zugriffs auf OWS wurde sowohl innerhalb der GDI-NRW als auch es OGC selbst erkannt. In beiden Gremien haben sich Arbeitsgruppen gebildet, die standardisierte Erweiterungen für OWS entwickeln wollen, die es in der Zukunft erlauben auch in diesem Themenbereich interoperable Software zu erstellen. Die GDI-NRW konnte hier flexibler und schneller agieren und hat bereits Spezifikationen für Dienste solcher Art erarbeitet, während das OGC noch mehr am Anfang dieser Arbeit steht.

### **3.1 WSS und WA(A)S der GDI-NRW**

Bislang weitgehend unabhängig von OGC und GeoDRM Arbeitsgruppe (siehe 2.2) wurde im Rahmen der Initiative Geodateninfrastruktur Nordrhein-Westfalen (GDI-NRW) mit dem Web Security Service (WSS, JUNGERMANN & GARTMANN 2002) ein Dienst spezifiziert, der den Austausch von Informationen zwischen Klienten und OWS über eine abgesicherte Verbindung wie SSL/HTTPS ermöglicht. Da hierfür wieder ein standardisiertes Protokoll zum Einsatz kommt, das die eigentlichen Anfragen kapselt, sind keine proprietären Erweiterungen einzelner Dienste notwendig. Die benutzerabhängige Freigabe einzelner Ressourcen eines OWS ist über einen WSS jedoch nicht standardisiert möglich.

Beim sicheren Zugriff auf Informationsressourcen ist es neben der Kontrolle über den Informationsfluss notwendig zu wissen von wem eine Anfrage abgesetzt wurde. Hierzu wurde der Web Authentication and Authorization Service (WAAS, DREWNAK 2002) spezifiziert. Dieser übernimmt die Aufgabe der Authentizifierung, also der Identifizierung eines Nutzers, was beispielsweise mit Hilfe einer Nutzername/Passwort-Kombination durchgeführt wird. Ist ein Nutzer authentifiziert, wird jeder Anfrage ein Zertifikat beigefügt, das sicherstellt, dass diese vom entsprechenden Nutzer abgesetzt wurde. Dieses Zertifikat wird vom WSS validiert, bevor dieser den Zugriff auf entsprechende geschützte Informationsressourcen ermöglicht.

Beide Spezifikationen bauen auf Standards des IT-Mainstream auf, benutzen also keine speziellen "Geo-Standards". Insbesondere die Security Assertion Markup Language (SAML, OASIS 2002) der OASIS spielt eine wichtige Rolle. Da der Web Authentication and Authorization Service nicht im eigentlichen Sinne eine Authorisierung vornimmt, wird der in Zukunft nur noch als WAS bezeichnet werden, was sich auch in der folgenden Abbildung widerspiegelt.

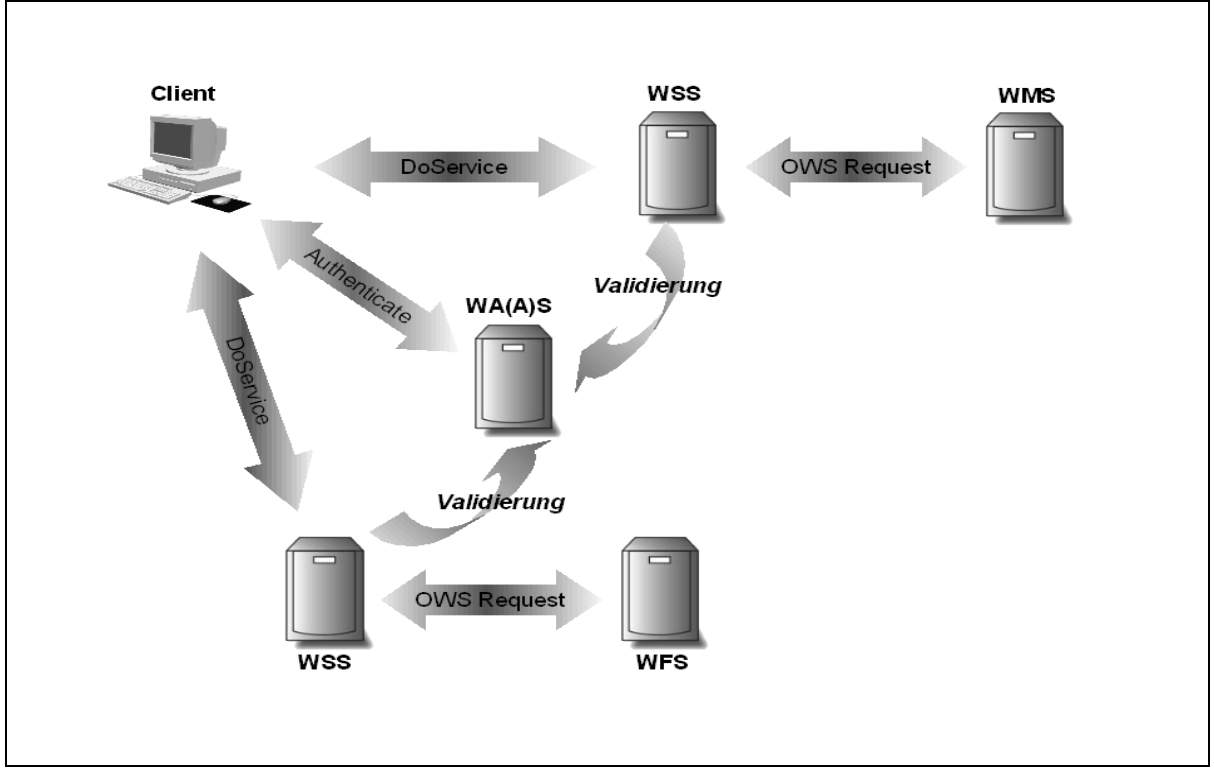

Abb. 1: Zusammenspiel von WSS, WA(A)S, WMS und WFS (vereinfacht)

Abb. 1 verdeutlicht das Zusammenspiel der beiden GDI-NRW Security Services mit den Diensten WMS (Kartenzugriff) und WFS (Zugriff auf Vektor-Geodaten). Die Zugriffswege auf WMS bzw. WFS erfolgen auf die gleiche Weise. Das Zusammenspiel der Services ist hier aus Anschaulichkeitsgründen vereinfacht dargestellt, insbesondere wurde der in GDI-NRW WSS-Spezifikation beschriebene GetSession-Request hier ausgeklammert.

- Zuerst authentifiziert sich ein Client (links oben) beim WA(A)S und erhält ein Zertifikat.
- Dieses Zertifikat fügt er einem DoService-Request bei, der beispielsweise einen WMS GetMap oder WFS GetFeature Request kapselt. Der DoService-Request wird vom WSS entgegengenommen.
- Der WSS überprüft, ob das Zertifikat valide ist, indem er eine entsprechende Anfrage an den WA(A)S stellt.
- Der WA(A)S bestätigt die Echtheit des Zertifikates.
- Jetzt kann der WSS den OWS Request (also einen WMS oder WFS request) an dem WMS/WFS absenden.
- Abschließend wird die Antwort des WMS/WFS vom WSS and den Client zurückgegeben.

Diese Vorgehensweise erlaubt es insbesondere vorhandene WMS/WFS Instanzen einzubinden, ohne dass deren Schnittstellen angepasst werden müssen. Es ist nur wichtig sicherzustellen, dass der Zugriff auf den geschützten Service ausschließlich über den zugehörigen WSS möglich ist.

#### **3.2 Die GeoDRM Working Group des OGC**

Auf dem Treffen des OGC im April 2004 fand die konstituierende Sitzung der Geo Digital Rights Management (GeoDRM) Arbeitsgruppe statt. Das Mission Statement dieser Arbeitsgruppe formuliert, dass Mechanismen zum Digital Rights Management im Umfeld der OGC Web Services fehlen. Die GeoDRM Working Group soll die Anwendung und Weiterentwicklung existierender DRM-Mechanismen für räumliche Fragestellungen koordinieren.

Konkrete Aufgaben sind:

- Formulierung von Anforderungen
- Erstellung einer "roadmap"
- Testen und Überprüfung der Anwendung von DRM Mechanismen auf OGC **Technologien**
- erfolgreiche Resultate der GeoDRM Arbeit fördern

Die GeoDRM WG trifft sich seither regelmäßig und hat begonnen das Aufgabenfeld zu sichten und erste Grundsätze seiner Arbeit aufzustellen. Die Prinzipien der Arbeitsgruppe sind:

- Allgemeiner DRM-Standards (https, SAML, XACML, XrML, MPEG 21-REL, …) sollen wo immer möglich benutzt werden.
- "*Embedding without touching*": Vorhandene Spezifikationen sollen so wenig wie möglich verändert werden; Sicherheitsmechanismen kapseln "ungeschützte" Dienste.
- Sämtliche Arbeitsschritte erfolgen in enger Zusammenarbeit zwischen "Nutzern" und "Entwicklern" im OGC

Spezifische Themengebiete der Arbeit der Gruppe umfassen die Authentifizierung und Authorisierung, Übermittlung des copyright, Verteilung, Limitierung der Verteilung, Nachverfolgung von Änderungen, Bepreisung und Bestellung.

### **3.3 GeoDRM in OWS-3**

Ein erheblicher Teil der Arbeit des OGC erfolgt in sogenannten Interoperability Initiatives, Projekten in denen Softwarehersteller in enger Zusammenarbeit mit Sponsoren Lösungen und Entwurfsspezifikationen erarbeiten. Die umfangreichste aktuelle *Interoperability Initiative* stellt die *OGC Web Services 3 Intitiative* (OWS-3) dar. Diese befasst sich mit fünf übergeordneten Themengebieten, von denen eines GeoDRM darstellt.

Der Anwendungsfall, der hier untersucht werden soll, ist das sogenannte "clickthrough" licensing. Hierbei soll der Zugriff auf einen WMS oder WFS erst dann erlaubt werden, wenn ein Nutzer bestätigt hat, dass er eine entsprechende Lizenzbedinung gelesen hat und bereit ist, diese anzuerkennen. Lizenzen können auf Ebene von Layern beim WMS oder auf für FeatureCollections/Features bei WFS vergeben werden.

Was auf den ersten Blick wie ein sehr einfacher Anwendungsfall wirkt, kann bei genauerer Betrachtung dazu führen, dass eine Reihe der wichtigen Fragen des GeoDRM gelöst werden müssen. Möchte man vermeiden, dass ein Nutzer das Lesen einer Lizenzbedingung wieder und wieder zu bestätigen hat, ist es notwendig diesen zu identifizieren (Authentifizierung) und ihm für die Datensätze, für die bereits eine Bestätigung durchgeführt wurde, direkt den Zugriff zu erlauben (Authorisierung). Weiterhin ist es hierfür natürlich unerlässlich, dass Kontrolle über den Informationsfluss ausgeübt wird und beispielsweise sichere Protokolle wie SSL/HTTPS benutzt werden.

### **4 Lösungsansätze für die Praxis**

#### **4.1 deegree iGeoSecurity**

So lange es noch keine verabschiedeten Standards zum *Digital Rights Management* innerhalb des OGC gibt, müssen alle Lösungen als Übergangslösungen angesehen werden. Für diese Lösungen gilt, dass sie Interoperabilität zwischen vorhandenen Softwarekomponenten nur minimal einschränken und darüber hinaus an Prä-Standards oder lokale Standards wie die der GDI-NRW soweit möglich umgesetzt werden sollen.

Ein Beispiel hierfür stellt der im Rahmen des deegree Projekts realisierte owsProxy an, der Teil von iGeoSecurity [2] ist. Wie der Name sagt, agiert er als Proxy ("Stellvertreter") für verschiedene OWS und verbirgt die eigentlichen Dienste. Der deegree owsProxy erscheint für einen anfragenden Klienten z.B. als Web Map Server oder Web Feature Server, so dass mit jedem Standardklienten auf ihn zugegriffen werden kann. Da es sich um eine eigenständige Webapplikation handelt, die z.B. in Servlet Engines wie Apache Tomcat betrieben werden kann, ist der Einsatz nicht auf die Nutzung zusammen mit deegree Web Services beschränkt, sondern kann auf jegliche OWS-Implementierung angewendet werden.

deegree stellt darüber hinaus eine Implementierung der GDI-NRW Standards WSS und WA(A)S zur Verfügung, wobei die Unterstützung von SAML bislang noch nicht

umgesetzt ist, da in der Praxis noch kein Bedarf hierfür bestand. Im Rahmen der OWS-3 Initiative ist geplant dies nachzuholen. Die Kommunikation innerhalb des owsProxy erfolgt über WSS und WA(A)S Operationen, nach außen wird er wie ein WMS oder WFS angesprochen. Beim Zugriff auf geschützte Ressourcen ist natürlich eine Authentifizierung notwendig.

Jeder Instanz eines owsProxy wird bei der Initialisierung eine sogenannte Policy-Datei übergeben, die den Zugriff auf den abgeschirmten OWS regelt. Hierüber kann für jeden Parameter der vom gekapselten OWS unterstützten Anfragen ein gültiger Wertebereich definiert werden. Z.B. kann für einen WMS festgelegt werden, dass:

- nur die Layer 'Cities', 'Countries' und 'Rivers' über den owsProxy verfügbar sein sollen, alle anderen Layer werden ausgeblendet;
- Karten maximal in einer Größe von 600x600 Pixel im Format image/png,
- bei einer maximal zulässigen Auflösung von 10m pro Pixel
- und in einem definiert Raumausschnitt liegend

abgerufen werden können. Der Wertebereich der übrigen WMS GetMap Parameter (Styles, Exceptions, Transparent, BGColor, Version) kann entsprechend eingeschränkt werden. Ähnliche Einschränkungen lassen sich auch für andere Anfragen bzw. andere OWS festlegen. Alle Einschränkungen sind Untermengen der vom gekapselten OWS bereitgestellten Wertebereiche.

Darüber hinaus besteht die Möglichkeit, einen owsProxy an eine Benutzer- und Rechteverwaltung zu koppeln. Damit kann der gültige Wertebereich eines oder mehrerer Parameter an individuelle Rechte einzelner Nutzer(-gruppen) gekoppelt werden. Die Authentifizierung der Nutzer kann auf verschiedenen Wegen erfolgen. Zum einen können an Anfragen Benutzername und Passwort als zusätzliche Parameter, über die sich ein Nutzer bei der Rechteverwaltung authentifiziert, angehängt werden. Alternativ kann für diesen Zweck auch eine an eine Anfrage angehängte ID dienen, die zuvor bei einem dem owsProxy bekannten Authentifizierungsdienst abgefragt wurde und die für einen definierten Zeitraum als Schlüssel gültig ist. Ferner besteht die Möglichkeit Nutzer über die IP-Adresse mit der sie einen owsProxy anfragen oder über ihre Netzwerkkennung (Intranet) zu identifizieren. Enthält eine Anfrage keine Nutzerkennung, wird sie als von einem anonymen Nutzer stammend behandelt. D.h. zur Authentifizierung sind zwar zusätzliche 'vendor-specific' Parameter erforderlich, doch auch beim Fehlen dieser Parameter ist ein owsProxy als WMS, WFS etc. voll funktionsfähig.

Der Einsatz eines owsProxy ist mit minimalen Performanzverlusten verbunden, da die Verarbeitung und Darstellung von Geodaten als auch der Transport der Daten im Vergleich zu den Arbeiten, die der owsProxy durchführt bedeutend zeitintensiver sind.

Im folgenden soll der Einsatz von deegree owsProxy in zwei beispielhaften Projekten vorgestellt werden, die zeigen, dass es zum jetzigen Zeitpunkt Sicherheit für OWS zu gewährleisten und Interoperabilität nur im unbedingt notwendigen Maße einzuschränken.

#### **4.2 Das Wuppertaler Umwelt- und Geodatenportal**

Das GeoPortal der Stadt Wuppertal ermöglicht den Zugriff auf eine Reihe von Geofach- und Basisdaten über ein im Internet sichtbares Portal. Allerdings soll nur eine Teilmenge aller Datensätze für jeden verfügbar gemacht werden, eine Reihe von Datensätzen werden nur ausgewählten Nutzern zugängig gemacht. Zudem existieren Restriktionen hinsichtlich des Zugriffes aus im Intranet gespeicherte Daten aus dem Internet heraus, die einen einfachen Einsatz von Kartendiensten ohne weitere Sicherheitsmechanismen nicht möglich machten.

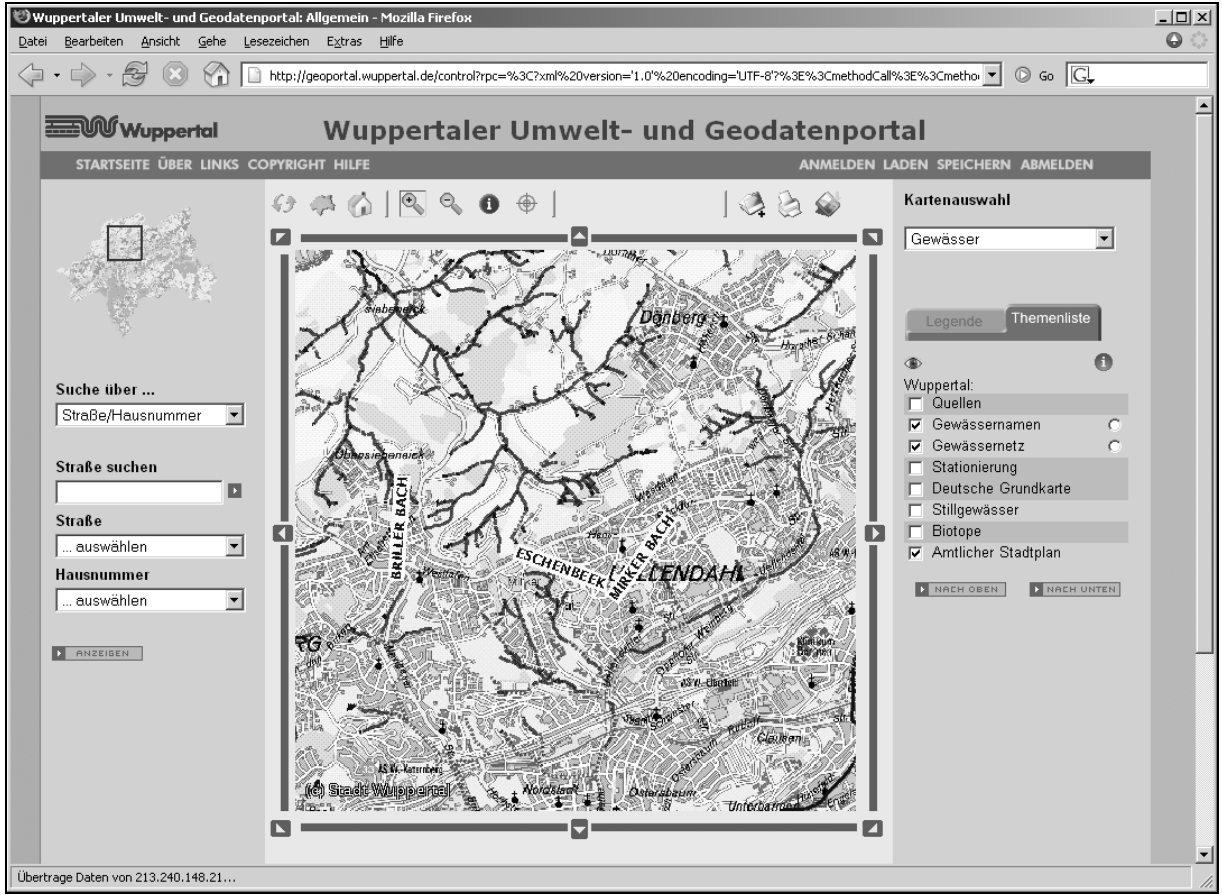

Abb. 2: Das Wuppertaler Umwelt- und Geodatenportal

Aus diesem Grund wurden in der DMZ der Stadt Wuppertal mehrere owsProxies eingesetzt, die eingehende Anfragen auf ihre Konsistenz und Angaben über den Nutzer überprüft. Nur authorisierten Nutzer wird der Zugriff auf bestimmte Datensätze gewährt, während anonym der Zugriff nur auf jene Datensätze möglich ist, die für die Öffentlichkeit frei sind. Hierzu ist die Möglichkeit zur Anmeldung mit Hilfe einer Nutzer/Passwort Kombination (Abb. 2) vorhanden, so dass das Portal im weiteren in der Lage ist die notwendigen Angaben zur Authorisiering weiter zu senden.

#### **4.3 GISpatcher - die Open Source GIS Lösung des Landkreises Elbe-Elster**

Eine ähnliche Fragestellung wurde im Rahmen des Projektes "Web-GIS Landreis Elbe-Elster" gelöst. Der hauptsächliche Unterschied zur Lösung Wuppertals besteht darin, dass vor allem das Intranet vom System zu bedienen ist und dass über die Möglichkeit zur Erfassung hinaus Funktionalitäten zur Erzeugung von Geodaten zur Verfügung gestellt werden.

Auf Basis der hier eingesetzten Lösung wurde das Freie SoftwareProdukt GISpatcher entwickelt, dass verschiedene Komponenten enthält (UMN Mapserver, deegree WMS und WFS, deegree iGeoSecurity, deeJUMP). Als Erfassungswerkzeug wurde das Open Source Projekt JUMP erweitert (deeJUMP; Abb. 3). Die Erweiterungen ermöglichen es auf WMS-Server der Versionen 1.1.0 und 1.1.1 zuzugreifen als auch Vektor-Geodaten von WFS-Diensten anzufordern, zu visualisieren und zu editieren. Auch hier bestand die Anforderung der Zugriffskontrolle, die über eine Erweiterung von deeJUMP und deegree owsProxy implementiert wurde.

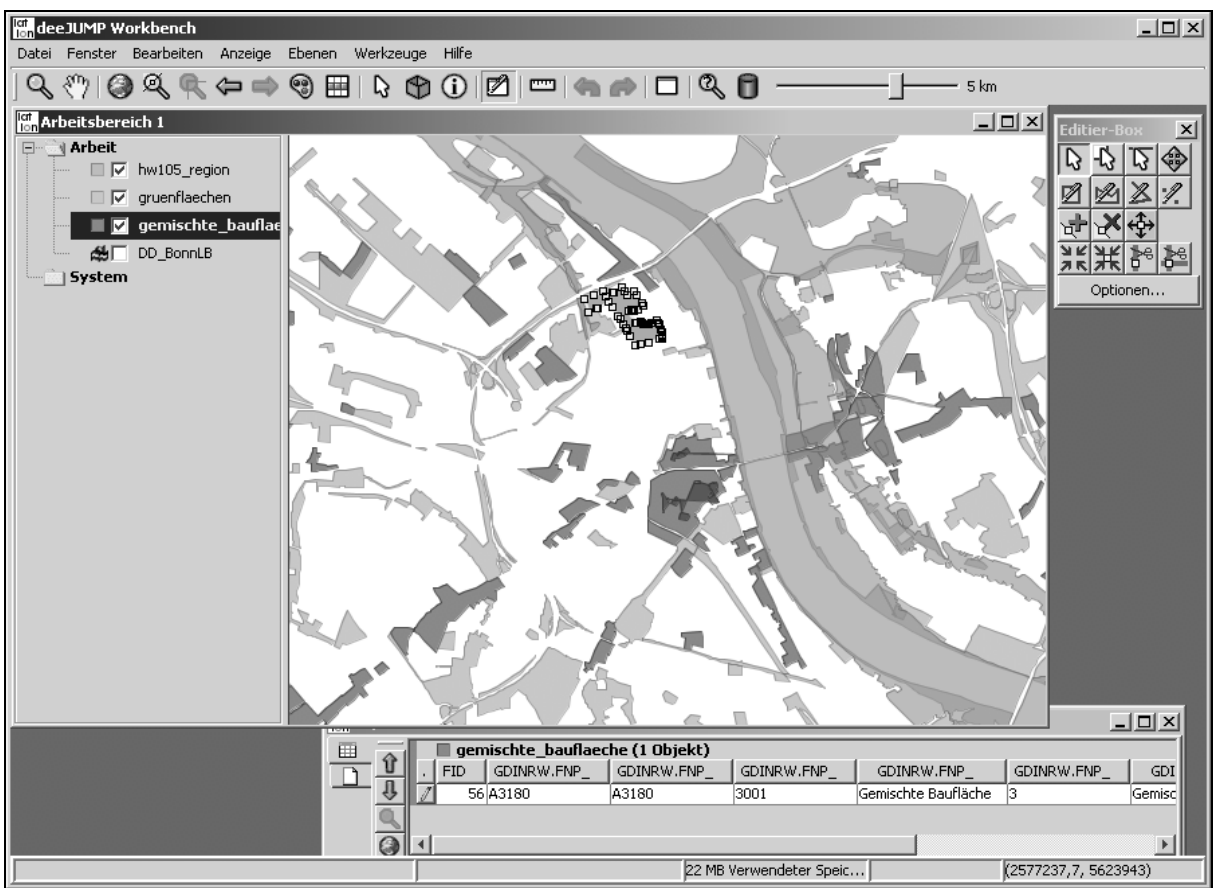

Abb. 3: deeJUMP

Über den Zugriffsschutz hinsichtlich Abfragen hinaus ist es hiermit auch möglich die Erlaubnis zum Schreiben und Verändern von bestimmten Datensätzen zu kontrollieren und beschränken.

# **5 Ausblick**

Kontrolle über den Informationsfluss und die daraus folgenden Security-Aspekte sind von großer Wichtigkeit beim Aufbau kommunaler Geodateninfrastrukturen. Mittelfristig wird die GeoDRM Arbeitsgruppe des OGC die benötigten Standards für den rechtebasierten und sicheren Zugriff auf OWS entwickeln und diese sind dann zu unterstützen. Für die Übergangszeit sind pragmatische Lösungen gefragt, wie die beschriebene deegree iGeoSecurity. Dieser erlaubt es vorhandene Clients und Services weiterhin einzusetzen und setzt zu großen Teilen bereits jetzt die Standards der GDI-NRW um. Weiterhin beteiligt sich lat/lon an der OWS-3 Initiative und ist dort verantwortlich für die Spezifikation und Entwicklung eines *GeoDRM-enabled* WFS. Im Rahmen dieser Aktivitäten wird der deegree owsProxy sowohl für den Zugriff auf WFS als auch für WMS an die in Entwicklung befindlichen Standards des OGC zum GeoDRM angepasst.

### **6 Referenzen**

Jungermann, F. & Gartmann, G. (Hrsg)(2002): *GDI-NRW Testbed II - Web Authentification and Authorization Service*. <http://www.gdi-nrw.org/index.php?id=37>

Drewnak, J. (Hrsg.)(2002): *GDI-NRW Testbed II – Web Security Service*. <http://www.gdi-nrw.org/index.php?id=37>

OASIS (2002): *Bindings and Profiles for the OASIS Security Assertion Markup Language (SAML)*. [http://www.oasis-open.org/committees/security/docs/cs-sstc](http://www.oasis-open.org/committees/security/docs/cs-sstc-bindings-01.pdf)[bindings-01.pdf](http://www.oasis-open.org/committees/security/docs/cs-sstc-bindings-01.pdf)

### **7 Literatur- und Quellennachweis**

- [1] siehe [http://www.deegree.org](http://www.deegree.org/) und [http://www.lat-lon.de](http://www.lat-lon.de/)
- [2] deegree iGeoSecurity umfasst darüber hinaus eine Rechte und Nutzerverwaltung als auch einen WAS und WSS.

### **Kritische Punkte beim Aufbau kommunaler Umweltinformationssysteme (KUIS)**

*Dr. Frank Scholles, AK Kommunale Umweltinformationssysteme* 

### **Inhaltsverzeichnis:**

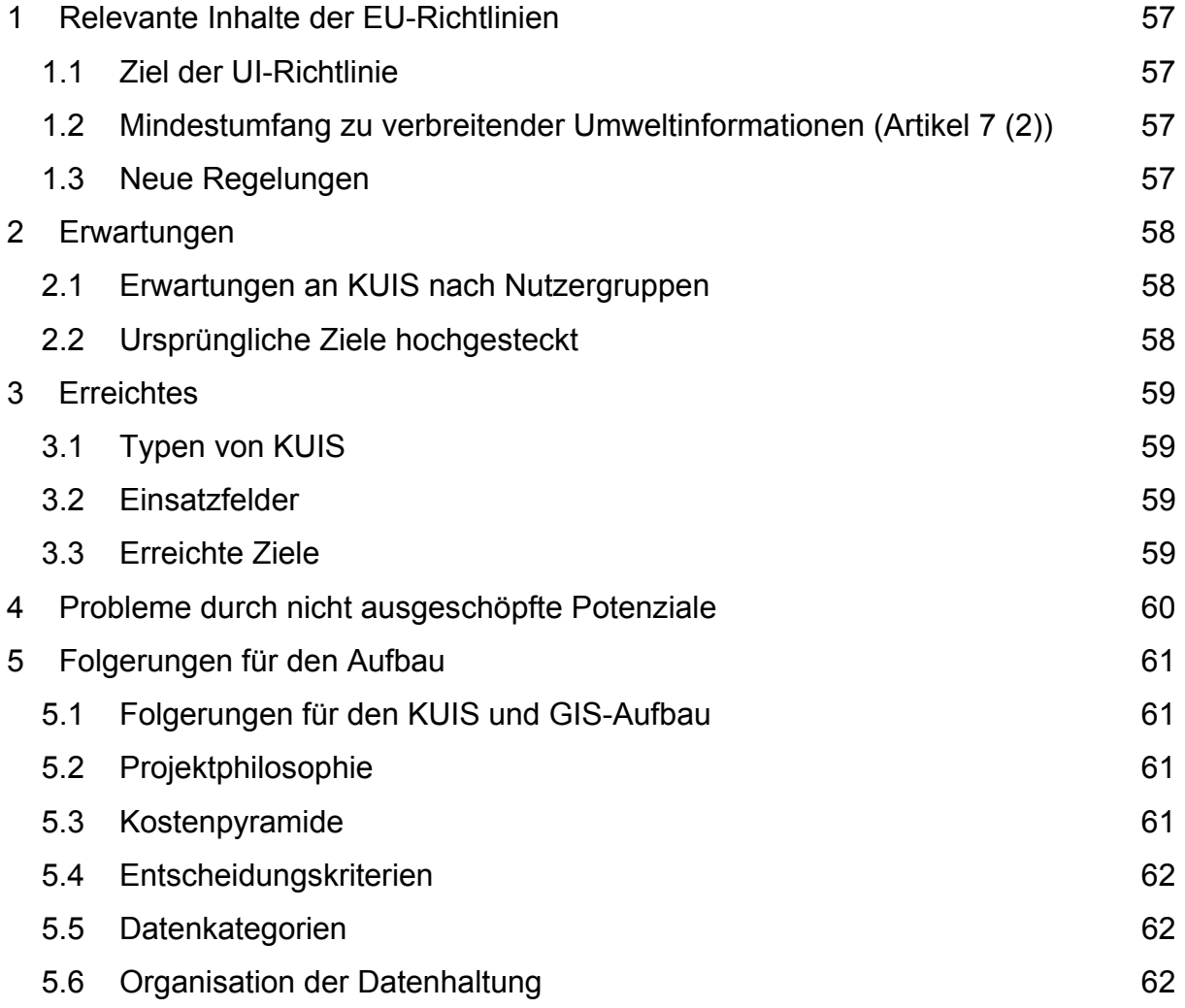

# **1 Relevante Inhalte der EU-Richtlinie**

#### **1.1 Ziel der UI-Richtlinie**

- Gewährleistung des Rechts auf Zugang zu Umweltinformationen, die bei Behörden vorhanden sind oder für sie bereitgehalten werden, und die Festlegung der grundlegenden Voraussetzungen und praktischer Vorkehrungen für die Ausübung dieses Rechts sowie
- Sicherstellung, dass Umweltinformationen selbstverständlich zunehmend öffentlich zugänglich gemacht und verbreitet werden, um eine möglichst umfassende und systematische Verfügbarkeit und Verbreitung von Umweltinformationen in der Öffentlichkeit zu erreichen. Dafür wird die Verwendung insbesondere von Computer-Telekommunikation und/oder elektronischen Technologien gefördert, soweit diese verfügbar sind.

#### **1.2 Mindestumfang zu verbreitender Umweltinformationen (Artikel 7 (2))**

- a) Wortlaut [...] lokaler Rechtsvorschriften über die Umwelt oder mit Bezug zur Umwelt
- b) Politiken, Pläne und Programme mit Bezug zur Umwelt
- c) Berichte über die Fortschritte bei der Umsetzung der unter Buchstaben a) und b) genannten Punkte
- d) Umweltzustandsberichte
- e) Daten oder Zusammenfassungen von Daten aus der Überwachung von Tätigkeiten, die sich auf die Umwelt auswirken oder wahrscheinlich auswirken
- f) Genehmigungen, die erhebliche Auswirkungen auf die Umwelt haben, und Umweltvereinbarungen oder einen Hinweis darauf, wo diese Informationen beantragt oder gefunden werden können
- g) Umweltverträglichkeitsprüfungen und Risikobewertungen.

#### **1.3 Neue Regelungen**

- Erweiterung des Informationsrechts auf juristische Personen
- Erhebliche Erweiterung des Behördenbegriffs: Informationspflicht für jede Behörde, die irgend welche Umweltinformationen hat
- Betonung der IuK-Technik, Aufbau öffentlich zugänglicher UIS
- Aktive Information der Öffentlichkeit
	- $\circ$  durch UIS
- o durch Meta-Datenbanken
- o durch regelmäßige Berichte
- Qualitätskontrolle.

### **2 Erwartungen**

#### **2.1 Erwartungen an KUIS nach Nutzergruppen**

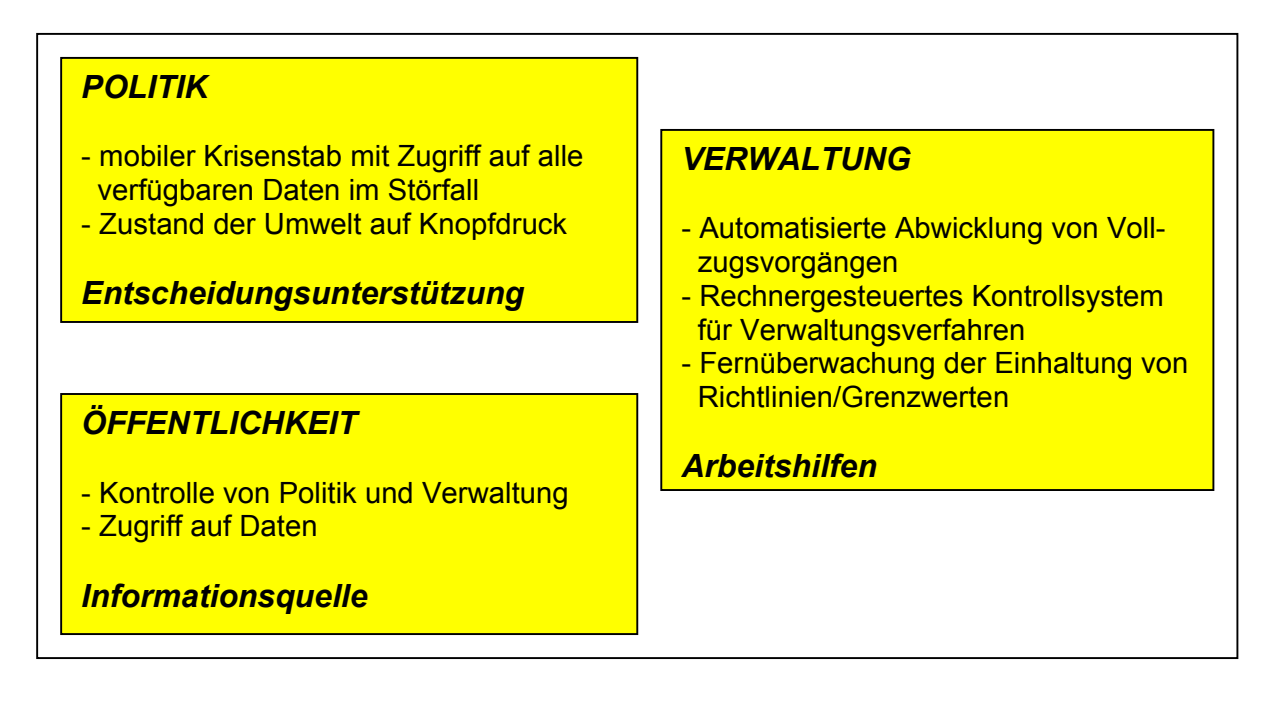

#### **2.2 Ursprüngliche Ziele hochgesteckt**

- die Umwelt möglichst umfassend abzubilden und Zersplitterung der Umweltverwaltung zu überwinden
- Umweltzustände zu überwachen
- Umweltveränderungen und -entwicklungen besser zu verfolgen
- bessere Steuerung durch Umweltplanung zu ermöglichen
- Bürger besser zu informieren und auf diesem Weg insgesamt mehr Umweltbewusstsein zu schaffen sowie umweltverträglicheres Handeln zu initiieren.

### **3. Erreichtes**

#### **3.1 Typen von KUIS**

- Die jeweiligen örtlichen Rahmenbedingungen sowie die unterschiedlichen Ausgangslagen und Zielsetzungen in den einzelnen Kommunen haben eine sehr heterogene Systemlandschaft entstehen lassen; kaum ein System gleicht dem anderen
- Grobe Typisierung:
	- o "KUIS" als Sammlung auf dem PC des Umweltbeauftragten
	- o KUIS als Sammlung punktuell unterstützender Fachkataster, Verfahren oder Bausteine
	- o KUIS mit sektorübergreifendem, integrierendem Charakter
	- o Übergreifende kommunale Informationssysteme (KIS, LandIS o.ä.) mit Umweltbezug
- Trend zu KIS bzw. übergreifenden GIS erkennbar.

#### **3.2 Einsatzfelder**

- o Altlasten: seit Jahren hohe Bearbeitungspriorität, entsprechend ausgebaut ist die Systemunterstützung
- o Vollzugsorientierte Kataster: Abfall, Grundwasserschutz, Immissionsschutz/ Luftreinhaltung, Schutzgebiete
- o Freiwillige Aufgabenbereiche: Bodenschutz, Klimaschutz als Wirkungsfelder von UIS wesentlich seltener
- o Eingriffsregelung (Ökokonto)
- o UVP/UP Bearbeitung von Stellungnahmen oder Ersteinschätzungen.

#### **3.3 Erreichte Ziele**

- o Entlastung durch Beschleunigung der Bearbeitung standardisierbarer und häufig wiederkehrender Vorgänge
- o Beschleunigung in Planungs- und Genehmigungsverfahren, weil Informationen durch Systematisierung schneller und umfangreicher zur Verfügung stehen
- o Kooperation und Kommunikation vor allem auf horizontaler Ebene (allerdings sind die beobachteten Effekte noch schwach, ein wirklich tiefgreifender Ein-

fluss auf die Sektoralisierung oder gar ein "vernetztes Denken" hat noch nicht stattgefunden)

- o Erste Erfolge bei Akzeptanz von Umweltbelangen
- o Beeinflussung von Entscheidungsprozessen durch fundierte, sachlichere und transparentere Information und Argumentation, aber auch durch Computerkartografie.

### **4 Probleme durch nicht ausgeschöpfte Potenziale**

- o Daten: Unvollständige, ungenaue oder für übergreifende Anwendungen ungeeignete Datenbestände, Fortführungsprobleme führen zu veralteten Datenbeständen, Aufwand für Erfassung und Pflege der Datenbestände ist im Verwaltungsalltag kaum zu leisten
- o Datenmanagement: Mangelnde Integration der bereits verteilt existierenden Datenbestände, fehlende Verfügbarkeit und fehlender Überblick
- o Methodik: Inhaltliche Schnittstellenprobleme, z. B. aufgrund fehlender oder unterschiedlicher Definitionen oder Raumbezüge, kaum nutzergerechter Datenaufbereitung mangels Regeln für die Aggregation von Grundlagen- und Rohdaten insbesondere für Planungszwecke oder Führungsinformationen
- o Probleme im DV-technischen Bereich: Benutzerfreundlichkeit und Zuverlässigkeit des Systems, technische Inkompatibilitäten und Schnittstellenprobleme, geringe Beachtung von Flexibilität und Nachhaltigkeit der Systeme.
- o Verwaltungsorganisation und Verwaltungshandeln: Hinderliche Verwaltungsstrukturen durch hierarchische Dienstwege, Ressortegoismen, Konkurrenz und Kompetenzgerangel, unsinnige Systemvorgaben oder ungeeignete bzw. fehlende verwaltungsweite EDV-Strategien sowie bürokratische Beschaffungshürden. Finanzen: Stress erzeugende Legitimationszwänge bei den Betreibern durch eingeforderte Nutzungsnachweise in Folge von Finanznot und generellem Bedeutungsverlust des Umweltschutzes
- o Mangelhafte Konzeptionen: Überlastung von Mitarbeitern, personelle Abhängigkeiten, Aufbau der System an den Anwendern vorbei
- o UIS-Einführung als technischer Vorgang statt als Führungsaufgabe
- o Langwieriger Paradigmenwechsel vom Amtsgeheimnisprinzip hin zum Informationsprinzip in der deutschen Verwaltung.

### **5 Folgerungen für den Aufbau**

#### **5.1 Folgerungen für den KUIS und GIS-Aufbau**

- o GIS-Einsatz verwaltungsweit integriert und gleichzeitig den Bedürfnissen der Fachabteilungen entsprechend, Insellösungen vermeiden
- o künftige Nutzer in den Aufstellungsprozess einbinden !!!
- o auf vorhandene Infrastruktur soweit möglich aufsetzen
- o Konzept erstellen, von Herstellern unabhängig, aber auf Standardsoftware aufsetzend
- o herstellerspezifische Lösungen vermeiden, um im Nachhinein teure Abhängigkeiten zu vermeiden
- o Intra- und Internet-basiert planen, Internet zur aktiven Information nutzen
- o kleinere Gemeinden können durch Kreise und Dienstleister unterstützt werden
- o externe Beratung bei der Konzepterstellung einkaufen.

#### **5.2 Projektphilosophie**

- o Prozess mit interner und externer Expertise statt "fertiger" Lösung von außen
- o unabhängige Beratung
- o Beteiligung der Nutzer durch Interviews und Workshops
- o Implementation von Teilen während des Projekts.

#### **5.3 Kostenpyramide**

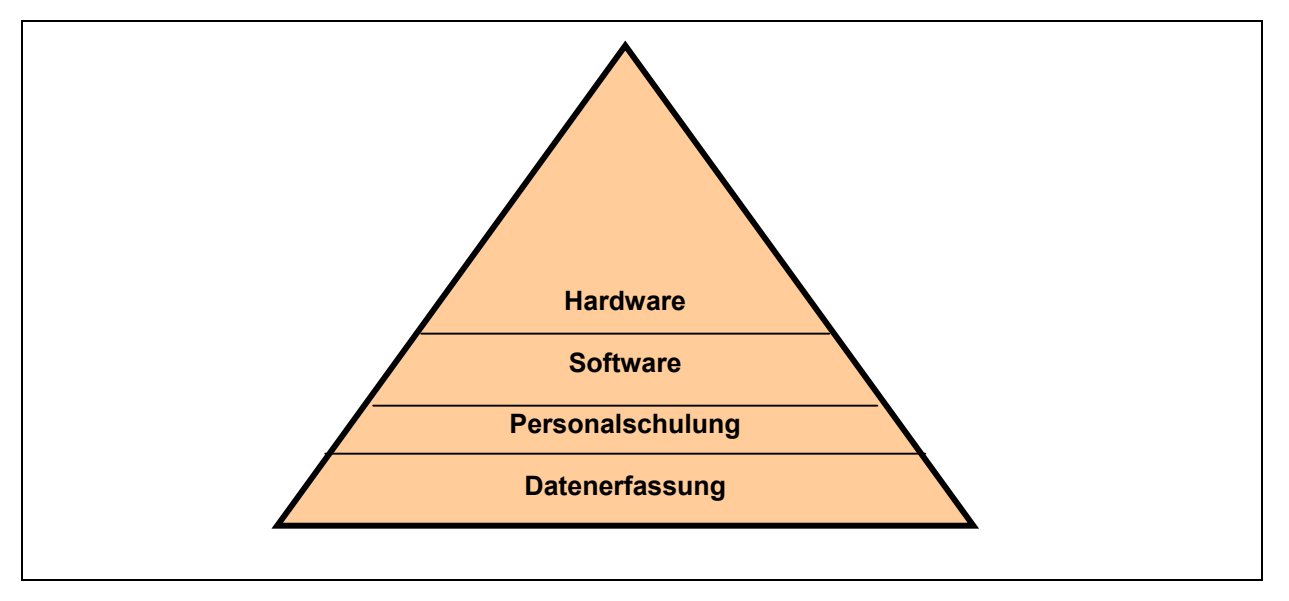

#### **5.4 Entscheidungskriterien**

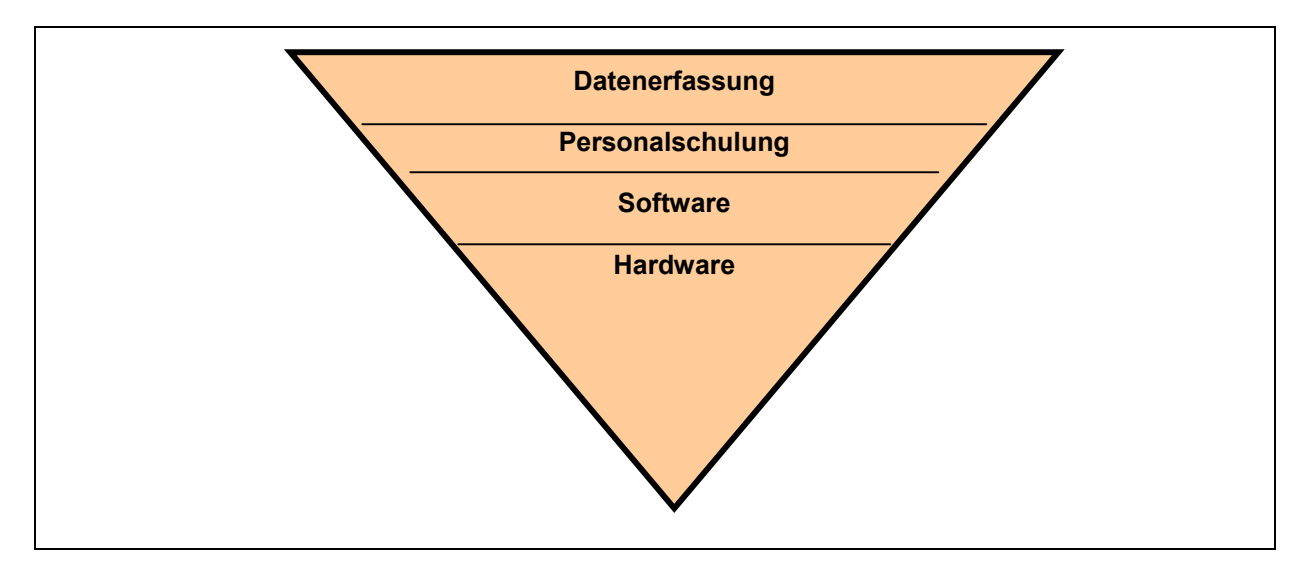

#### **5.5 Datenkategorien**

- o Daten, die nur von einem Sachbearbeiter benutzt werden und daher meist auf dem lokalen Arbeitsplatz liegen
- o Daten, die innerhalb eines Fachgebiets durch mehrere Sachbearbeiter genutzt werden
- o Daten, die allgemein innerhalb der Verwaltung genutzt werden, zentral registriert sind und zumindest im Meta-Informationssystem referenziert sind
- o Daten, die darüber hinaus auch durch andere Behörden genutzt werden
- o Daten, die der Öffentlichkeit zugänglich gemacht werden und z. T. über das Internet oder kommerzielle Diensteanbieter zur Verfügung gestellt werden.

#### **5.6 Organisation der Datenhaltung**

- o Zentrale Datentechnik: Basisdaten und Fachdaten werden auf einem zentralen System vorgehalten und betreut. Dies betrifft sowohl die Sachdaten als auch die Geometriedaten
- o Internet-Datenbestand als inhaltliche Teilmenge auf externem System
- o Dezentrale inhaltliche Verantwortung: Für die Datenführung, d. h. insbesondere die Validität, Aktualisierung, Freigabe von Daten, ist die fachlich verantwortliche Stelle zuständig. Alle inhaltlichen Änderungen sind durch sie vorzunehmen. Entsprechend werden Zugriffsrechte vergeben
- o Dezentrale Datenbestände (d. h. Datenbanken auf lokalen Festplatten) werden auf temporäre sowie Testdaten beschränkt.

 $\circ$  Fachinformationssysteme: Es werden primär solche Fachinformationssysteme beschafft, die auf zentrale Sach- und Geometriedaten zugreifen können. Ausnahmen werden zugelassen, wenn keine befriedigende Alternative verfügbar ist oder diese den verfügbaren Finanzrahmen sprengt.

#### *Anschriften der Referenten*

Ministerium für Umwelt und Forsten Rheinland-Pfalz **Margit Conrad Andrea Molter Werner Philippczyk** Kaiser-Friedrich-Straße 1 55116 Mainz Postfach 3160 55021 Mainz

Fachhochschule Trier / Umwelt-Campus Birkenfeld Institut für Softwaresysteme **Prof. Dr. Peter Fischer-Stabel Prof. Dr. Rolf Krieger** Postfach 1380 55761 Birkenfeld

EIONET - Europäische Umweltagentur **Hermann Peifer**  Kongens Nytorv 6 DK – 1050 Kopenhagen

GIStech GmbH **Dr. Uwe Jasnoch**  Rundeturmstraße 12 64283 Darmstadt

Lat / Lon GmbH **Dr. Markus Müller**  Gluckstr. 53 a 22081 Hamburg

AK Kommunale Umweltinformationssysteme Institut für Landesplanung und Raumforschung der Universität Hannover **Dr. Frank Scholles**  Herrenhäuser Str. 2 30419 Hannover